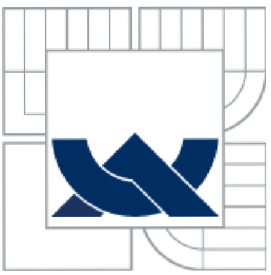

# VYSOKÉ UČENÍ TECHNICKÉ V BRNĚ

**BRNO UNIVERSITY OF TECHNOLOGY** 

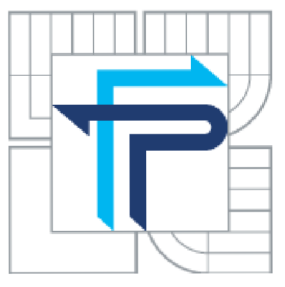

## FAKULTA PODNIKATELSKÁ ÚSTAV INFORMATIKY

FACULTY OF BUSINESS AND MANAGEMENT **INSTITUTE OF INFORMATICS** 

## APLIKACE V JAZYCE VBA PRO SESTAVENÍ ÚČETNÍCH VÝKAZŮ VYCHÁZEJÍCÍCH Z DAT **OBRATOVÉ PŘEDVAHY**

PREPARATION OF FINANCIAL STATEMENTS FROM THE ADJUSTED TRIAL BALANCE **DATA USING VBA** 

**BAKALÁŘSKÁ PRÁCE BACHELOR'S THESIS** 

AUTOR PRÁCE **AUTHOR** 

**TOMÁŠ RANDÝSEK** 

Ing. PETR DYDOWICZ, Ph.D.

**VEDOUCÍ PRÁCE SUPERVISOR** 

**BRNO 2015** 

## **ZADÁNÍ BAKALÁŘSKÉ PRÁCE**

### **Randýsek Tomáš**

Manažerská informatika (6209R021)

Ředitel ústavu Vám v souladu se zákonem č**.l** 11/1998 o vysokých školách, Studijním a zkušebním řádem VUT v Brně a Směrnicí děkana pro realizaci bakalářských a magisterských studijních programů zadává bakalářskou práci s názvem:

#### **Aplikace v jazyce VBA pro sestavení účetních výkazů vycházejících z dat obratové**  předvahy **předvahy**

v anglickém jazyce:

#### Preparation of Financial Statements from the Adjusted Trial Balance Data Using VBA

Pokyny pro vypracování:

Úvod

Vymezení problému a cíle práce Teoretická východiska práce Analýza problému a současné situace Vlastní návrh řešení, přínos práce Závěr Seznam použité literatury

Podle § 60 zákona č. 121/2000 Sb. (autorský zákon) v platném znění, je tato práce "Školním dílem". Využití této práce se řídí právním režimem autorského zákona. Citace povoluje Fakulta podnikatelská Vysokého učení technického v Brně.

Seznam odborné literatury:

BRADEN, Melanie a Michael SCHWIMMER. Excel 2007 VBA. Velká kniha řešení. Brno: Computer Press, a.s., 2009. 685 s. ISBN 978-80-251 -2698-1.

ČIHAŘ, Jiří. 1001 tipů a triků pro Microsoft Excel 2007/2010. Brno: Computer Press, a.s., 2011. 488 s. ISBN: 978-80-251-2587-8.

KRÁL, Martin. Excel VBA. Výukový kurz. Brno: Computer Press, a.s., 2010. 504 s. ISBN 978-80-251-2358-4.

KRÁL, Mojmír. Excel 2010 – snadno a rychle. Praha: Grada Publishing a.s., 2010. 143 s. ISBN 80-2473-495-8.

LAURENČÍK, Marek. Programování v Excelu 2007 a 2010. Praha: Grada Publishing a.s., 2011. 192 s. ISBN 978-80-247-3448-4.

Vedoucí bakalářské práce: Ing. Petr Dydowicz, Ph.D.

Termín odevzdání bakalářské práce je stanoven časovým plánem akademického roku 2014/2015.

L.S.

doc. RNDr. Bedřich Půža, CSc. Ředitel ústavu

doc. Ing. et Ing. Stanislav Škapa, Ph.D. Děkan fakulty

V Brně, dne 28.2.2015

### **Abstrakt**

Tato bakalářská práce pojednává o návrhu aplikace v programovacím jazyce VB A za účelem podpory činnosti výkaznictví společnosti Rail Cargo Logistics s.r.o. a její implementaci v temže podniku. Funkční orientace vytvořené aplikace přímo plyne z výstupů v práci uplatněných analytických metod zkoumajících převážně firemní informační systém. Cílem práce je tak zavedením aplikace zautomatizovat doposud manuální sestavování rozvahy a výkazu zisku a ztráty, řešený nedostatek identifikovaný všemi provedenými analýzami, což povede k uvolnění zdrojů zatím vyhrazených k neefektivnímu zpracování a tím pádem i ke zvýšení výkonů společnosti.

### **Abstract**

The bachelor's thesis deals with the design of VBA application developed to increase company's Rail Cargo Logistics reporting efficiency and its installation. Application's capabilities are fully based on the outputs of analytical methods that were applied primarily to examine corporate information system and its components. According to lack identified by conducted analyzes, the major goal of this thesis is to automate compiling financial statements, balance sheet and profit and loss account. The developed application will increase the performance of the company by creating additional resources for further planning.

### **Klíčová slova**

předvaha, rozvaha, výkaz zisku a ztráty, programování, Visual Basic for Applications, VBA, Microsoft Excel

### **Key words**

trial balance, balance sheet, profit and loss account, programming, Visual Basic for Applications, VBA, Microsoft Excel

## **Bibliografická citace bakalářské práce**

RANDÝSEK, T. Aplikace v jazyce VBA pro sestavení účetních výkazů vycházejících *z dat obratové předvahy.* Brno: Vysoké učení technické v Brně, Fakulta podnikatelská, 2015. 74 s. Vedoucí bakalářské práce Ing. Petr Dydowicz, Ph.D..

## **v Cestné prohlášení**

Prohlašuji, že předložená bakalářská práce je původní a zpracoval jsem ji samostatně. Prohlašuji, že citace použitých pramenů je úplná, že jsem ve své práci neporušil autorská práva (ve smyslu Zákona č. 121/2000 Sb., o právu autorském a o právech souvisejících s právem autorským).

V Brně dne 1. června 2015

Tomáš Randýsek

## **Poděkování**

Zde bych rád poděkoval panu Ing. Petru Dydowiczovi, Ph.D. za cenné rady, věcné připomínky a vstřícné jednání během tvorby bakalářské práce a rovněž zaměstnancům společnosti Rail Cargo Logistics s.r.o. za projevenou ochotu poskytnout mi ke zpracování informace a materiály.

## **OBSAH**

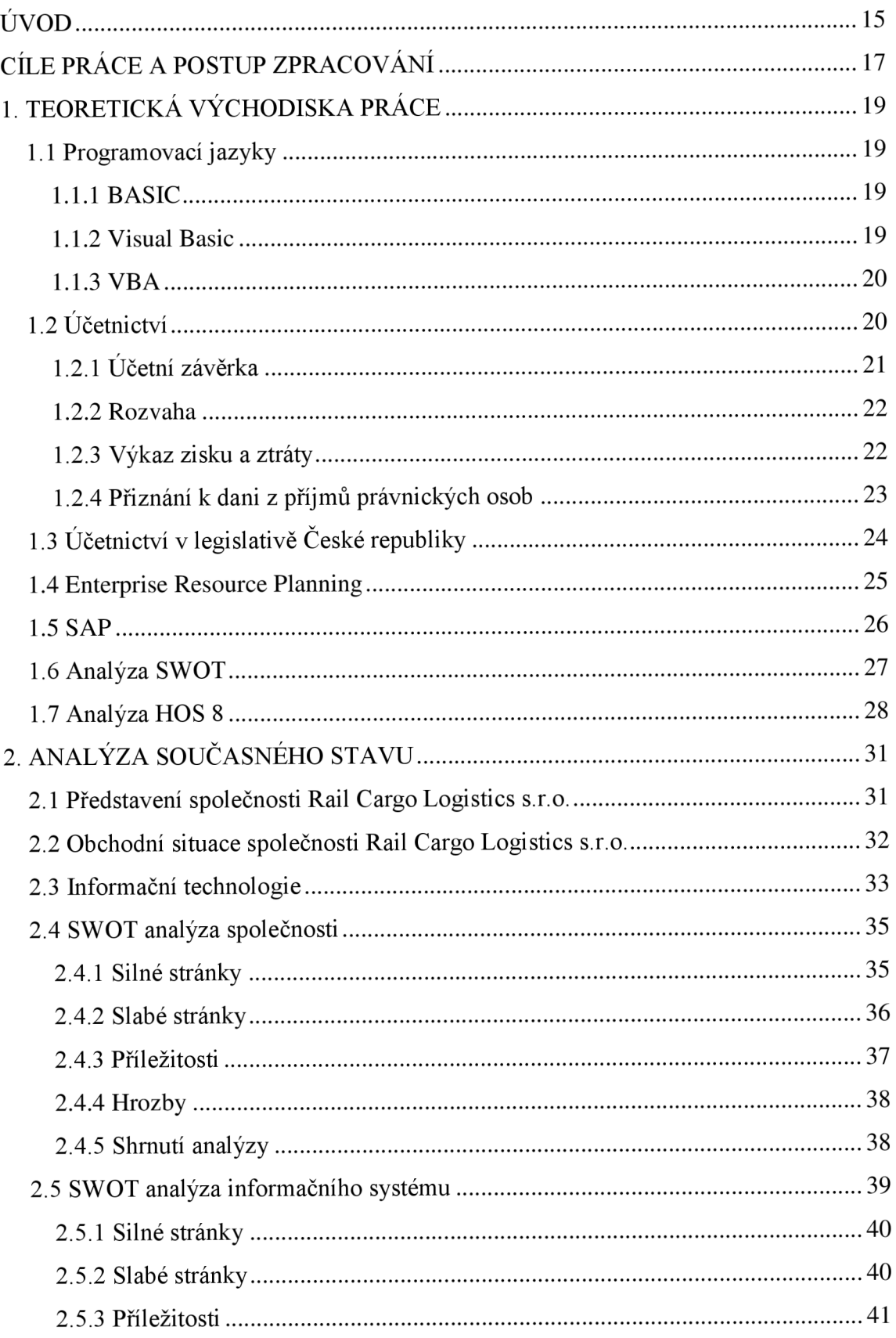

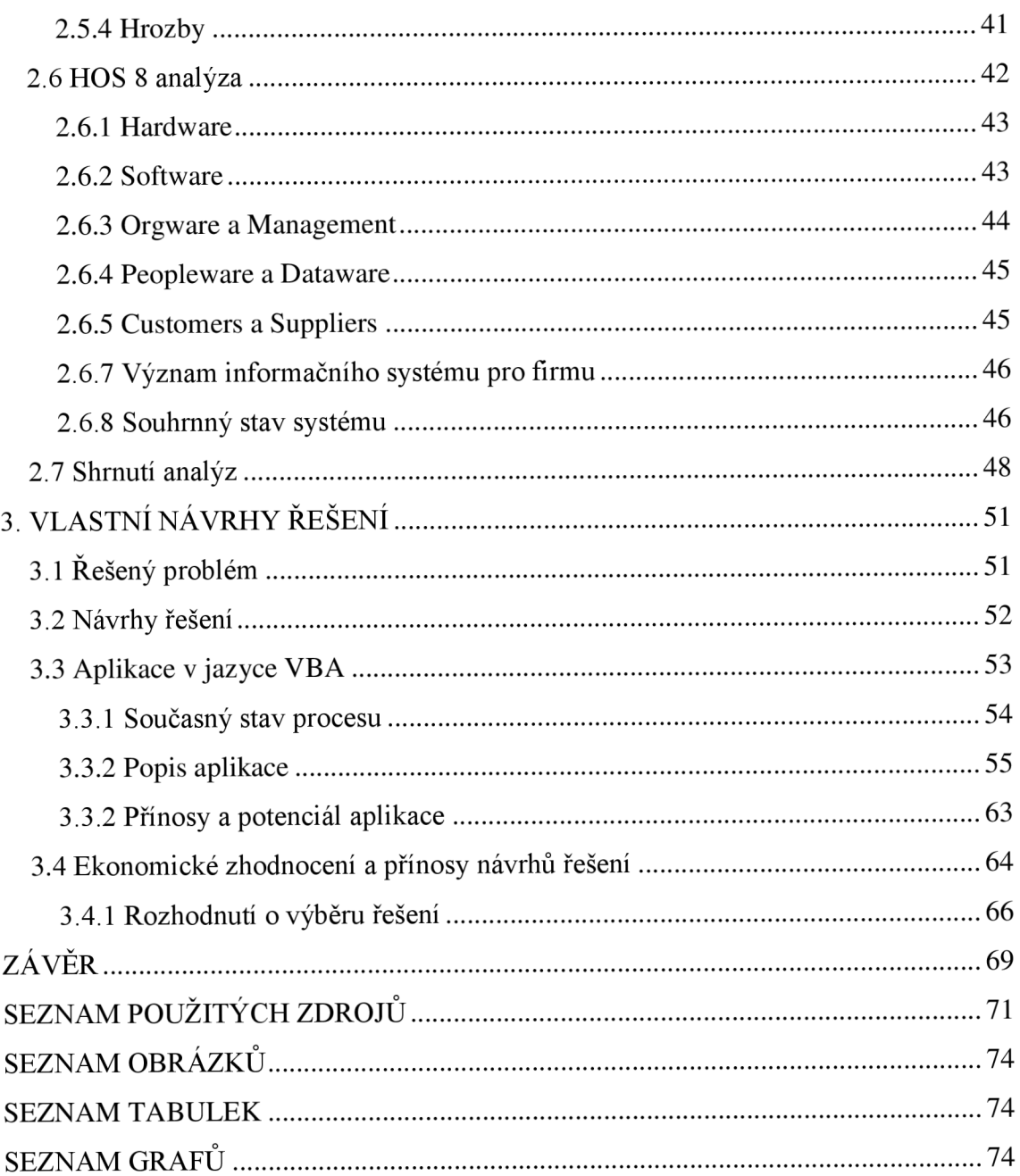

## **ÚVOD**

Aplikace dodávané v kancelářském balíku Office redmondského softwarového gigantu Microsoft jsou nejen v podnikové sféře notně oblíbenými nástroji tvorby a editace rozličných dokumentů od tabulek a prezentací až po doklady, brožury, bulletiny a sestavy. Právě při výpočtech, analýze nebo vizualizaci dat v tabulkách prostřednictvím tabulkového editoru Microsoft Excel nejsnáze naleznou široké uplatnění v sadě Office zabudované nástroje programovacího jazyka Visual Basic for Applications, dále jen VBA . Navzdory globálnímu rozšíření i okamžité dostupnosti programovacích technik v prostředí internetu však nemá o existenci jazyka VBA velké procento uživatelů stále povědomí a pokud ano, pak mnohdy stejně nedisponují schopnostmi práce s ním. Programovací jazyk VBA se proto stále těší oblibě jen malé základny běžných uživatelů kancelářského balíku Microsoft Office uvědomělých o jeho plném potenciálu. Přitom investice do vytvoření činnost usnadňujícího programu není zdaleka nenávratná. Výše finanční úspory vycházející z úspory časové totiž nezřídka investované prostředky mnohonásobně převyšuje. Stejnou službu, tedy automatizaci pracovních úkonů, mohou nabízet i komerčně dostupné licence k softwarovým komponentám. Pořizovací ceny takových licencí ale častokrát nevyvažují dodaný výkon a oproti nákladům nezbytně vynaložených na tvorbu podobně orientované VBA aplikace se leckdy jeví až astronomickými. Práce se bude zabývat právě uplatněním jazyka VBA v konkrétním podnikovém procesu tak, aby jej aplikace časově i finančně zefektivnila a byl zcela využit nabízený potenciál zakoupené licence k produktu Microsoft Office.

## **CÍLE PRÁCE A POSTUP ZPRACOVÁNÍ**

Hlavním cílem této bakalářské práce je navržení a následné vytvoření podpůrné firemní aplikace v programovacím jazyce VBA zvyšující efektivitu vybraných pracovních činností - zpracování podnikových dat do formy účetních výkazů - zaměstnanců společnosti Rail Cargo Logistics s.r.o. Aplikace by proto měla operace s daty provádět v rámci částečně nebo plně automatizovaných procesů. Dílčím cílem se tak stává eliminace případných chyb ve výstupu aplikace, plynoucích ze změn struktury vstupních dat v daném rozsahu, protože aplikace bude sloužit k podpoře finančního účetnictví a účetního výkaznictví společnosti, oblastí s přesně stanovenými standardy. Vlastní obsah práce bude strukturován do tří samostatných kapitol.

V první kapitole se budeme zabývat souvislostmi vztahujícími se, přímo i nepřímo, ke zvolenému tématu závěrečné práce, avšak výhradně v teoretické rovině. Základní součástí tohoto oddílu bude popis jak programovacího jazyka VBA, jenž bude použit k uskutečnění návrhu podpůrné aplikace, vzniklého ze získaných podkladů, tedy požadavků stanovených daným podnikem a výsledků detailních rozborů jeho stavu, tak i oblasti programování nebo finančního účetnictví obecně. Dále zde budou vyjmenovány zvolené analytické metody, jejich funkční principy a rovněž i důvody volby právě uvedených metod.

Druhá kapitola bude pojednávat o současném stavu zkoumané oblasti. Jmenovitě obsáhne jeho podrobný popis, analýzy určenými metodami, vyhodnocení výsledků těchto analýz a v neposlední řadě také představení a profil dotyčné společnosti. Společně uvedené informace poskytnou ucelený obraz o současném stavu organizace a poslouží k formulaci přesných požadavků kladených na funkci podpůrné aplikace.

V poslední, stěžejní části bakalářské práce se objeví konkrétní možné návrhy řešení stanovených požadavků, jejich vzájemné porovnání, zvláště pak v oblasti ekonomického přínosu, a po vyhodnocení důležitých aspektů jednotlivých návrhů i výběr varianty včetně postupu aplikace. Závěrem práce bude konečné zhodnocení

dosaženého výsledku, úspěchu firemního nasazení, prostředků za tímto účelem skutečně vynaložených a stručné shrnutí o možnostech budoucího vývoje aplikace.

## **1. TEORETICKÁ VÝCHODISKA PRÁCE**

#### **1.1 Programovací jazyky**

Nástroj komunikace s počítačem uskutečněné zápisem programu ve standardizované formě se všeobecně nazývá programovací jazyk. Používání programovacích jazyků s sebou přináší, na rozdíl od jazyků přirozených, vysokou míru přesnosti vyjádření, a to právě díky uplatněné míře standardizace. Počítač proto může jednoznačně realizovat zapsaný libovolný algoritmus [1]. Historický vývoj postupně přecházel od výchozích strojových kódů s číselným zadáváním instrukcí, lišících se navíc pro každý typ počítače, k nižším stále strojově závislým jazykům, avšak využívajících překladač symbolických instrukcí, takzvaný assembler, až k současným jazykům vyšším, už bez strojové závislosti. Vyšší programovací jazyky nabízejí programátorům prostředky zápisu kódu orientované více na využití při řešení skutečných úloh a nikoliv na technickou realizaci výpočtů počítačem, jak tomu bylo u prvně navržených jazyků [2],

#### **1.1.1 BASIC**

Programovací jazyk BASIC navrhli pánové John Kemeny a Thomas Kurtz roku 1964 na půdě Dartmouth College ve státě New Hempshire ve Spojených státech amerických, kde tehdy Kemeny působil na postu profesora a mladší Kurtz zde studoval [3]. Název BASIC je vlastně akronymem Beginner's All-purpose Symbolic Instruction Code a odráží zamýšlenou jednoduchost jazyka, snadné programování, primární záměr tvůrců umožnit široké populaci pracovat s počítači. Za dobu své dlouhé existence byl velmi oblíbený programovací jazyk implementován v mnoha dialektech, některé z nich používané dodnes, třeba rozšířený Visual Basic navíc s přidanou objektovou orientací jazyka, tzn. interakcí mezi stavebními bloky, aj. [4]

#### **1.1.2 Visual Basic**

Visual Basic přímo vychází z jazyka Microsoft BASIC, odvozeného dialektu jazyka BASIC, a vyvinul jej tým Alana Coopera pod záštitou softwarového gigantu

Microsoft [5]. Spojuje originální jednoduchost jazyka BASIC, objektově orientované programování, tvorbu grafického uživatelského rozhraní a ovládání objektů přetahováním technikou drag and drop. Umožňuje vytvářet spustitelné EXE soubory, soubory sdílených knihoven DLL a původem je předurčen k vývoji aplikací pro operační systémy Windows. Verze 1.0 byla poprvé představena v roce 1991. Během necelých 10 let se vývoj zastavil na finální verzi 6.0 (1998) [4], jehož platnost oficiální podpory navzdory neutuchajícím protestům mnoha vývojářů před sedmi lety vypršela [6]. Pokračovatelem standardního Visual Basic se stal Visual Basic .NET Framework vystavěný na platformě .NET běžící výhradně v operačních systémech Windows. V průběhu roku 2015 se očekává vydání aktualizované verze nesoucí označení Visual Basic 14 [7].

#### **1.1.3 VBA**

Objektově orientovaný programovací jazyk VBA je derivátem jazyka Visual Basic 6.0 [8, str. 12]. Odvozením sady příkazů Microsoft od roku 1996 doplňuje funkční vybavení většiny aplikací kancelářského balíku Office sice ochuzenou, VBA totiž není samostatně spustitelný, bez možnosti tvorby EXE a dynamických DLL souborů (tyto umí pouze načítat), zato však s identickou syntaxí a vývojovým prostředím. Přesto VBA dovede z domovské aplikace ovládat jiný aplikační software [9][10]. Objektové založení jazyka znamená, že VBA program odkazuje na interakce mezi objekty, kterými jsou konkrétní prvky dané aplikace. Excel implementace VB A umí pracovat se sešity, listy a buňkami, kdežto implementace ve správci databází Access s tabulkami a dotazy [11]. Se zvyšující se oblibou jazyka VBA uvolnil Microsoft distribuci jím vlastněné licence vývojářům třetích stran a nalezneme jej dnes tak například v aplikaci AutoCAD [12], Corel Draw [12] aj.

### **1.2 Účetnictví**

Primárně slouží účetnictví organizace ke sledování a záznamu vnitřních hospodářských operací majících jasnou souvislost se stavem a pohyby majetku, závazků, vlastního kapitálu nebo výsledku hospodaření zvolené účetní jednotky. Změny struktury aktiv

a pasiv jsou zachyceny souborem účtů, každý vyhrazen evidenci jediného druhu majetku či zdroje. Zásadou účetnictví je zajistit uživatelům věrný a poctivý obraz o finanční výkonnosti podniku. Uživateli účetních informací se rozumí buď externí subjekty, např. orgány státní správy a bankovní instituce, nebo subjekty vnitropodnikové, např. management dané organizace.

#### **1.2.1 Účetní závěrka**

Právně vymezený nedílný celek tvořený vždy rozvahou, výkazem zisku a ztráty a přílohou, způsob, jímž lze zjednodušeně charakterizovat podobu účetní závěrky. V místní legislativě je definice závěrky ukotvena v § 18 Zákona č. 563/1991 Sb., o účetnictví, včetně stanovení povinných součástí, z nichž se každá závěrka skládá. Pomineme-li formální náležitosti, kam řadíme název účetní jednotky, její identifikační číslo, má-li jej účetní jednotka přiděleno, právní formu, předmět podnikání, rozvahový den, tzn. den, kdy účetní jednotka uzavírá účetní knihy, okamžik sestavení účetní závěrky a taktéž podpisový záznam statutárního orgánu účetní jednotky, určuje dále tentýž paragraf rozsah účetní závěrky, a to buď sestavení závěrky ve zjednodušeném rozsahu všemi účetními jednotkami, které ze zákona nemají povinnost ověřovat závěrku auditorem, nebo v plném rozsahu účetními jednotkami s povinností auditu závěrky dle § 20 zákona č. 563/1991 Sb. Ve zkratce jsou jimi akciové společnosti splňující ve dvou bezprostředně předcházejících po sobě jdoucích účetních obdobích 1 a ostatní obchodní společnosti splňující za stejných podmínek 2 z výčtu 3 kritérií: aktiva v celkové hodnotě přesahující hranici 40 000 000 Kč, úroveň ročního úhrnu čistého obratu vyšší než 80 000 000 Kč, průměrný počet zaměstnanců během účetního období větší než 50. Ke stěžejním obsahovým částem závěrky patří rovněž zpracované účetní výkazy. Jistě jsou to výkazy rozvahy a zisku a ztráty, dále příloha, jenž předně vysvětluje informace předtím uvedené, v případech stanovených zákonem, u vybraných účetních jednotek, doplňují předchozí trojici dokumentů ještě přehledy o změnách vlastního kapitálu a o peněžních tocích neboli výkaz cash flow. Účetní závěrka může být řádná, sestavená k rozvahovému dni - poslednímu dni účetního období, nebo mimořádná, sestavovaná např. ke dni zániku povinnosti vést účetnictví, případně mezitímní, sestavovaná za

účelem inventarizace bez uzavření účetních knih, přičemž její vyhotovení je vyžadováno při fúzi či rozdělení společnosti. [14]

#### **1.2.2 Rozvaha**

Rozvaha, zřídka nazývaná také bilancí, zobrazuje konečné stavy skupin majetku a jiných aktiv, závazků a jiných pasiv k určitému datu, nejčastěji však k rozvahovému dni, poslednímu dni účetního období, kdy se zároveň sestavuje účetní závěrka, jejíž nedílnou součástí výkaz rozvahy je. Jde o hlavní účetní dokument, neboť ostatní výkazy jenom podrobně rozvádí vznik jednotlivých položek rozvahy. Rozboru struktury výsledku hospodaření běžného účetního období se detailně věnuje výkaz zisku a ztráty (viz kapitola 1.2.3). Pro rozvahu platí takzvaný bilanční princip - suma aktiv na jedné straně musí být rovna celkovému součtu pasiv na straně druhé. Samotná rovnost součtu aktiv a pasiv působí v rozvaze jako samokontrolní mechanizmus, jakožto typická vlastnost účetnictví. Pro potřeby obchodních společností dotčených vyhláškou č. 500/2002 Sb. formuluje uspořádání a označování položek rozvahy příloha č. 1 této vyhlášky. Základní členění lze vyjádřit takto: pohledávky za upsaný základní kapitál, dlouhodobý majetek, oběžná aktiva, časové rozlišení na straně aktiv a vlastní kapitál, cizí zdroje, časové rozlišení na straně pasiv.

#### **1.2.3 Výkaz zisku a ztráty**

Výkaz zisku a ztráty, neformálně známý též pod označením výsledovka, představuje povinnou část účetní závěrky a vypovídá o hospodaření podniku v průběhu sledovaného období, na rozdíl od rozvahy, kde je zaznamenán stav k určitému dni, protože vykázané náklady a výnosy jsou tokovými veličinami, kdežto aktiva a pasiva v rozvaze jsou veličiny stavové. Jak bylo popsáno výše, obsahem výkazu zisku a ztráty jsou uspořádané položky nákladů, výnosů a z toho plynoucí výsledek hospodaření organizace. Přesné obsahové vymezení dokumentu účetním jednotkám, které jsou podnikateli účtujícími v soustavě podvojného účetnictví, udávají § 20 až 38a vyhlášky č. 500/2002 Sb., druhové a účelové členění - volitelná uspořádání a označování položek výkazu - jsou celá předmětem přílohy č. 2, resp. č. 3 téže vyhlášky. Tato dvě rozdělení

se liší uplatněným pohledem na vznik jednotlivých položek. Zatímco druhové sleduje, jaké druhy nákladů byly vynaloženy a jakých druhů výnosů bylo dosaženo, a odpovídá členění směrné účtové osnovy v příloze č. 4 vyhlášky č. 500/2002 Sb., účelové zachycuje, při jakých činnostech podniku vznikaly náklady nebo výnosy [15, str. 78-80]. V České republice dnes stále převažuje sestavování výkazu zisku a ztráty ve zde oblíbeném členění druhovém [16, str. 81]. Toho příčinou jsou dosud neměnné zvyklosti vycházející z historických právních předpisů. Teprve v roce 2004 uvolnila nová pravidla stávající omezení podoby výkazu. Přes odlišnosti klasifikace nákladů a výnosů jednotlivých variant členění zůstává hlavní cíl konstantní čili vyjádření výsledku hospodaření podniku. Ze zhotoveného výkazu lze vysledovat zisk nebo ztrátu na úrovni: provozního výsledku hospodaření, finančního výsledku hospodaření, výsledku hospodaření za běžnou činnost, mimořádného výsledku hospodaření, výsledku hospodaření za účetní období po zdanění a výsledku hospodaření za účetní období před zdaněním. S rozvahou je výkaz zisku a ztráty spojen právě jednou hodnotou, společně uváděným výsledkem hospodaření běžného účetního období.

#### **1.2.4 Přiznání k dani z příjmů právnických osob**

Přiznání k dani z příjmů je úkon právnických osob a jiných subjektů, které tak státu, jenž je ve styku s poplatníky formálně zastupován finančním úřadem, přiznávají finanční příjmy podléhající zdanění ve zdaňovacím období, jímž může být podle § 21a Zákona č. 586/1992 Sb., o daních z příjmů, kalendářní rok, hospodářský rok, období od rozhodného dne fúze nebo rozdělení obchodní korporace nebo převodu jmění na společníka do konce kalendářního roku nebo hospodářského roku, ve kterém se přeměna nebo převod jmění staly účinnými, nebo účetní období, pokud je toto delší než nepřetržitě po sobě jdoucích 12 měsíců. Daňové subjekty ve svém přiznání vyčíslí přesnou výši daně a po odečtení případné zálohy na dani odvedou zbývající nedoplatek příslušnému finančnímu úřadu, jenž zároveň slouží též jako orgán kontroly přiznaných příjmů. V opačném případě, pokud uhrazená záloha převyšuje samotnou daň, vyplácí finanční úřad přeplatek daně zpět poplatníkovi. Sídlí-li obchodní společnost v České republice, stává se takzvaným daňovým rezidentem a daní zde vlastní příjmy plynoucí z veškeré činnosti, naopak pokud má své sídlo v zahraničí, označuje se daňový nerezident a v České republice daní pouze příjmy ze zdrojů právě na území České republiky. Aktuální sazba daně z příjmů právnických osob je 19 %. [17]

### **1.3 Účetnictví v legislativě České republiky**

Základním právním nástrojem regulace formy účetnictví v České republice je zákon č. 563/1991 Sb., jinak také povědomý jako Zákon o účetnictví, jenž nabyl účinnost dne 1. ledna 1992. Předchozí zákonná ustanovení ČSFR formulující povinnost vedení účetnictví, a to Zákon č. 105/1990 Sb., o soukromém podnikání občanů, a vyhláška č.23/1990 Sb., zanikla, aby se bezprostředně nato stala součástí znění nově schváleného zákona č. 513/1991 Sb. neboli Obchodního zákoníku s účinností nabytou taktéž 1. ledna 1992. Tento byl 1. ledna 2014 v okamžiku nabytí účinnosti Zákona č. 90/2012 Sb., o obchodních společnostech a družstvech, zkráceně jen zákon o obchodních korporacích, nahrazen. Zatímco Zákon o obchodních korporacích upravuje povinnost podnikatelských subjektů vůbec vést účetnictví, případně daňovou evidenci, Zákon o účetnictví udává jeho konkrétní formu. [18][19]

Původní stejně jako mnohokrát novelizované znění zákona o účetnictví doplnila v čase řada vyhlášek, z jejichž výčtu je podstatné alespoň připomenout aktuálně platnou vyhlášku č. 500/2002 Sb., k provedení zákona o účetnictví pro podnikatele, s účinností nabytou 1. ledna 2003, jenž se vztahuje na účetní jednotky, které jsou podnikateli účtujícími v soustavě podvojného účetnictví, tedy obchodní společnosti chápané v klasickém smyslu slova. Další vyhlášky upravují tutéž oblast, jen s výjimkou subjektů, pro něž oblast upravují, např. bankám a finančním institucím ve vyhlášce č. 501/2002 Sb., pojišťovnám ve vyhlášce č. 502/2002 Sb. atd. Obsahem prvně zmíněné vyhlášky, stejně tak ostatních, je v plném souladu s příslušnými předpisy Evropské unie vymezení rozsahu a způsobu sestavování účetní závěrky, uspořádání, označování a obsahové vymezení položek závěrky a směrná účetní osnova. Mimo legislativních vyhlášek upravují a sjednocují postupy účtování takzvané České účetní standardy pro podnikatele vydávané Ministerstvem financí a odkazované § 36 zákona č. 563/1991 Sb. takovým způsobem, aby dokumenty účetních závěrek byly srovnatelné a naplnily tak předpoklad věrného a poctivého obrazu účetnictví organizace. [18] [19]

Ač legislativa státu ve zpracování zohledňuje předpisy Evropské unie regulující účetnictví, vyskytují se v zákonech o účetnictví členských zemí drobné nuance.

### **1.4 Enterprise Resource Planning**

Základním pojmem v oblasti informačních systému je právě často skloňovaný informační systém Enterprise Resource Planning (ERP), vyjádření volně přeložené jako plánování podnikových zdrojů, jenž v sobě dnes spojuje všechny významné oblasti podnikových informačních systémů. Pojem ERP obecně znamená komplexní informační systém podniku integrující plánování a řízení interních procesů na operativní, taktické i strategické úrovni. Takové procesy spadají do skupiny relevantních k řádnému chodu celého podniku a týkají se výroby, nákupu, prodeje, dodavatelského řetězce, logistiky, správy majetku, personalistiky, také účetnictví aj. Výchozím předpokladem se zde, kvůli značnému rozsahu oblastí, kam ERP obvykle zasahuje, stává vnitřní sdílení podnikových dat mezi všemi jeho organizačními složkami zapojením centralizovaného zdroje dat, datového úložiště, s podmíněnou architekturou klient-server. Správná implementace ERP v podniku přináší jeho uživatelům potenciál značného posílení efektivity, snížení nákladů či zvýšení bezpečnosti vnitropodnikových dat. Současné ERP systémy dále přímo obsahují systémy Management Information System (MIS) pro řízení organizace na vrcholových stupních managementu, Supply Chain Management (SCM) ke správě dodavatelskoodběratelských řetězců, Advanced Planning System (APS) pokročilého plánování výroby a Customer Relationship Management (CRM) umožňující řízení vztahů se zákazníky, neboje lze alespoň o tyto modulárně rozšířit. Celosvětově nejrozšířenějšími produkty na poli ERP jsou distribuovaná řešení společnosti SAP se stejnojmenným systémem a software Dynamics řady AX a NAV, za jehož vývojem stojí redmondský gigant Microsoft. V České republice jsou, vyjma zahraničních, notně populární i zdejší produkty v čele se systémy Money vývojáře CÍGLER SOFTWARE a POHODA od společnosti STORMWARE. [20]

#### **1.5 SAP**

Dne 1. května roku 1972 založila skupina 5 podnikatelů, bývalých zaměstnanců mezinárodní technologické společnosti IBM , v německém Weinheimu novou firmu pod názvem SAP (zkratka z německého slovního spojení Systemanalyse und Programmentwicklung, resp. anglického System Analysis and Program Development) s prvotním cílem přivést uživatele z řad zákazníků blíže k Business Intelligence [21]. Původní jméno doznalo změn hned v roce 1976. Doposud zavedený tvar nahradil nový Systéme, Anwendungen und Produkte in der Datenverarbeitung, resp. Systems, Applications, and Products in Data Processing [22]. Používaná zkratka SAP však zůstala nadále nezměněna. Dnes, o 43 let později, sídlí SAP SE stále v Německu, nyní už ne však ve Weinheimu, ale v nepříliš vzdáleném Walldorfu, kam se společnost přesunula krátce po svém založení v roce 1977 [22]. K 31. 12. 2014 eviduje SAP obsluhu 282 000 zákazníků ve 190 zemích světa, s pobočkami ve 130 zemích zaměstnává na 75 000 pracovníků. Obsazuje proto pozici leadera na trhu podnikových aplikací a řízení lidského kapitálu [23]. Od roku 1993 působí také na českém trhu oficiální zastoupení SAP SE, dceřiná společnost SAP ČR [24],

Když v roce 1972 Hans-Werner Hector, Dietmar Hopp, Hasso Plattner, Klaus Tschira a Claus Wellenreuther zakládali vlastní společnost s jediným smluveným zákazníkem, jejich záměrem byl vývoj aplikačního softwaru pro podnikové účely, který by interní data zpracovával v reálném čase. V rychlém zpracování dat totiž společníci hledali obchodní potenciál. Výsledkem snahy čerstvých podnikatelů byl první produkt, účetní systém RF, základ později vzniknuvšího kompletu SAP R/l . Během prvního roku fungování se řady zaměstnanců SAP, dosud tvořené jen samotnými zakladateli, rozrostly o 4 nové pracovníky. S rozvojem firmy se o jí vyvíjená řešení začaly postupně ucházet významné podniky působící na území tehdejší Německé spolkové republiky, mezi nimiž byla i pobočka dnes už neexistující britské chemičky Imperiál Chemical Industries nebo farmaceutická společnost Knoll, jenž se na počátku minulé dekády stala součástí koncernu Abbot Laboratories. V následujících letech registroval SAP exponenciální růst zákazníků. Jen v roce 1974, po pouhých dvou letech existence, jich S AP evidoval rovných 40 [22]. Z dalších milníků přelomu 70. a 80. let minulého století

pak nelze nevzpomenout chronologicky: zavedení systému prvním zahraničním zákazníkům (1976), instalaci prvního vlastního datového serveru (1979) [22] a vydání stabilní verze přepracovaného systému s označením SAP R/2 (1981) [25]. Na sklonku 20. století už pro SAP pracovalo více než 20 000 zaměstnanců a hlavním zdrojem úspěchu firmy byl SAP R/3, toho času nejnovější verze podnikového informačního systému, z jehož prodeje firma těžila ještě dlouhou dobu po úvodním představení v roce 1991. V roce 1998 vstoupila společnost na americkou burzu New York Stock Exchange (NYSE) [26], kde se pod identickou burzovní zkratkou obchoduje dodnes [27],

V posledních měsících se v médiích společnost SAP SE objevovala převážně ve spojitosti s odkupem amerického konkurenta, softwarové firmy Concur Technologies [28]. Obchod v hodnotě 8,3 miliard amerických dolarů, na němž se obě společnosti vzájemně dohodly během loňského září, znamenal pro SAP posílení své pozice na poli cloudových služeb a deníkem Wall Street Journal byl zařazen mezi 10 největších obchodů v oblasti informačních technologií [29]. Transakci předcházely již dříve uskutečněné akvizice, při nichž společnost SAP ovládla podobně zaměřené firmy SuccessFactors a Ariba [28]. Rozmach obliby mobilních a cloudových technologií nezůstává bez odezvy ani v odvětví vývoje informačních systémů. SAP v tomto ohledu už jistý čas provozuje vlastní databázovou platformu HANA se schopností okamžitě zpracovávat svěřená data, přesně v duchu počáteční idey zakladatelů. Pozornost budoucího vývoje firma plně soustředí na další rozvoj technologie HANA , kam budou ostatně v dlouhodobém výhledu přesunuty všechny současné i budoucí aplikace společnosti SAP [30], která je již nyní nejrychleji rostoucím poskytovatelem cloudových služeb ve svém oboru [23],

#### **1.6 Analýza SWOT**

Identifikace faktorů ovlivňujících subjekt z vnitřního a vnějšího prostředí, tak definujeme jádro SWOT analýzy. Zkratka SWOT je složena z počátečních písmen anglických slov Strengths, Weaknesses, Opportunities a Threats, která bývají zpravidla překládána ve tvaru silné stránky, slabé stránky, příležitosti a hrozby. Hlavním účelem analytické metody, jenž vznikala mezi lety 1960 až 1970 minulého století v USA , je

objektivní shrnutí všech vlivů působících na podnik zevnitř - silných a slabých stránek - nebo včasná identifikace činitelů působících zvenčí - příležitostí a hrozeb, jež obyčejně předchází preventivním krokům s úmyslem nadále se vyhnout negativnímu dopadu vlivů, případně posílit působení těch pozitivních. Při formulaci nápravných opatření management nezřídka využívá vzájemně provázané vztahy mezi objevenými položkami z odlišných kategorií. Příležitosti se v čase mohou stát silnými stránkami, hrozby a slabé stránky pojí zavádění nových obranných opatření a dokonce samotné hrozby mohou někdy přecházet v příležitosti. Univerzální analýzu SWOT lze aplikovat na všech úrovních podniku, od strategického managementu až po rozbor úspěchu jediného produktu. Předmětem analýzy proto může být takřka cokoliv. [31]

#### **1.7 Analýza HOS 8**

S dramatickým rozvojem informačních technologií posledních desetiletí vzniká potřeba jednotně ohodnotit všudypřítomná pestrá zapojení výpočetní techniky do systémů s rozličnými parametry, zvláště malých a menších středních firem, které oproti velkým společnostem nedisponují prostředky k udržování pozice IT specialisty, jenž by posuzoval rizika stávajícího systému. Přesto ale musí tamní management jistým způsobem hledat slabiny s potenciálem efektivnější práce v informačním systému. Analytická metoda HOS 8 si za cíl klade přinést manažerům takových podniků kompaktní nástroj analýzy informačního systému jednoduše aplikovatelný bez hlubších znalostí z oboru IT. Hodnocení systému je předmětem kontrolních testových otázek, 10 pro každou oblast, vždy s 5 možnostmi odpovědi slovně shrnující subjektivní míru souhlasu se zněním otázky a soustředí se na celkem 8 přímo viditelných i skrytých složek IS: Hardware (fyzické vybavení), Software (programové vybavení), Orgware (pravidla provozu), Peopleware (uživatelé), Dataware (správa a bezpečnost dat), Customers (zákazníci), Suppliers (dodavatelé), Management IS (řízení systému). Rozsah analýzy dosahuje do okruhu zákazníků a dodavatelů v bezprostřední souvislosti s přirozenou tendencí vzájemné integrace informačních systémů mezi samostatnými podniky nebo jejich jednotlivými organizačními složkami. Po zodpovězení jsou nominálně stupňované odpovědi transformovány na hodnoty ordinální číselné stupnice a tyto dále vstupují do výpočetních vzorců stavu oblastí. Pro zjištěné výsledky navíc existují metodická doporučení strategie informačního systému. [32]

## **2. ANALÝZA SOUČASNÉHO STAVU**

V této kapitole přeneseme pozornost od teoretických definicí k detailní analýze současného stavu zkoumané oblasti, tedy zavedených informačních technologií a systémů v podniku a schopností tyto efektivně využít. Rozborům samotným bude předcházet seznámení se s organizací, jež mi laskavě poskytne veškeré podklady k vypracování nezbytné.

#### **2.1 Představení společnosti Rail Cargo Logistics s.r.o.**

Firma Rail Cargo Logistics s.r.o. je právní formou, jak z názvu přímo plyne, společností s ručením omezeným a do obchodního rejstříku vedeného Krajským soudem v Brně, oddíl C, vložka 23713 byla zapsána dne 10. června 1996, ovšem toho času pod názvem RK Trans s.r.o. Dne 19. prosince 2005 se po vzoru nově příchozího společníka AgroFreight GmbH přejmenovala na AgroFreight Spedition CZ s.r.o. a k 1. lednu 2006 na ni jako nástupnickou společnost přešlo jmění společnosti SPEDRAIL s.r.o. Pod současným názvem Rail Cargo Logistics s.r.o., jehož užití je přímým důsledkem změny vlastnické struktury společnosti, nastupuje firma, jako člen mezinárodního přepravního holdingu Rail Cargo Group, od 13. ledna 2014. Rail Cargo Logistics s.r.o. je dceřinou společností rakouského dopravce Rail Cargo Logistics GmbH, dceřiné společnosti Rail Cargo Austria AG , mateřské společnosti holdingu. Dle platného znění Zákona č. 455/1991 Sb., o živnostenském podnikání, neboli živnostenského zákona je předmětem podnikání ostatní vedlejší činnost v dopravě (kód NACE 52.29).

Rail Cargo Logistics s.r.o. poskytuje zákazníkům úplné spektrum logistických služeb spojených se železniční přepravou nákladu, zejména agrárních produktů, chemických výrobků a minerálních olejů. Portfolio výkonů zahrnuje nakládku a vykládku vozů, jejich zabezpečení, zajištění nákladu, proclení, sledování běhu až po doručení zboží a také nabídku krátkodobého i dlouhodobého pronájmu železničních nákladních vozů. Společnost organizuje individuální logistická řešení u jednotlivých vozů, vozových skupin nebo ucelených vlaků.

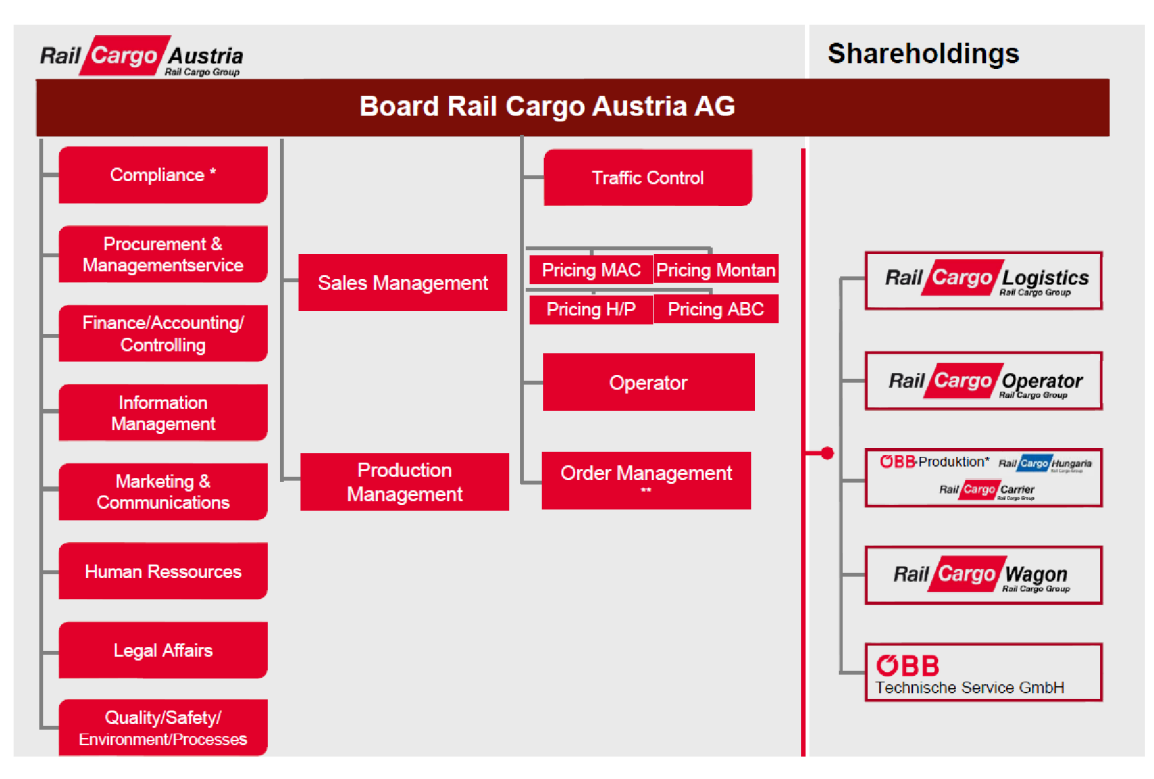

Obr. 1: Organizační struktura Rail Cargo Austria AG , mateřské společnosti holdingu Rail Cargo Group (Zdroj: 33)

### **2.2 Obchodní situace společnosti Rail Cargo Logistics s.r.o.**

Holding Rail Cargo Group, jehož je Rail Cargo Logistics s.r.o. součástí, provozuje pracoviště v celkem 16 evropských státech a vyjma České republiky jsou to Rakousko, Německo, Itálie, Španělsko, Maďarsko, Polsko, Rusko, Slovinsko, Chorvatsko, Srbsko, Bosna a Hercegovina, Rumunsko, Bulharsko, Řecko a Turecko. V rámci vlastní struktury obsluhuje trhy západní, střední i východní Evropy a v případě potřeby, s využitím husté mezinárodní sítě partnerů, i mimo ni. Z výše uvedeného výčtu působí Rail Cargo Logistics s.r.o. převážně na trzích v České republice, Německu, Maďarsku, Itálii, ale rovněž i mimo něj, a to v Uzbekistánu či Kazachstánu. V současné době probíhají pro společnost klíčové přepravy na následujících trasách:

1.) Česká republika – Německo – Česká republika

Přeprava řepkového zrna ke zpracování a řepkového šrotu zpět, jako meziproduktu zpracovatelského procesu.

2.) Česká republika – Itálie

Přeprava obilovin k dalšímu zpracování.

- 3. ) Maďarsko Česká republika Přeprava kukuřice k dalšímu zpracování.
- 4.) Španělsko Česká republika Uzbekistán

Kombinovaná přeprava dlažby. Zboží je v prvním úseku trasy přepravováno silničním dopravcem. Na území České republiky probíhá jeho překládka a do cílové země, Uzbekistánu, následně putuje ložené na železničních vozech.

5.) Česká republika – Kazachstán

Přeprava chmelu a sladu k dalšímu zpracování.

Z celkové přepravní poptávky v Evropě patří holdingu Rail Cargo Group tržní podíl v rozmezí přibližně  $18-20 %$ , přičemž vývoj procentuálního podílu v posledních letech nedoznal dramatických změn a je tak spíše stagnující. Vývoj výše ročního úhrnu čistého obratu společnosti Rail Cargo Logistics s.r.o. po markantním propadu v roce 2010 o téměř 50 % vykazuje v posledních 4 obdobích kontinuální růst s průměrným 9% meziročním tempem nárůstu. V současné době zaměstnává společnost 16 pracovníků.

#### **2.3 Informační technologie**

Zaměstnanci pracují převážně na stolních počítačích, s výjimkou počítačů přenosných, notebooků, s nimiž pracují zaměstnanci na manažerských pozicích. Veškerá zařízení jsou osazena komponenty výkonově notně převyšujícími minimální požadavky provozu standardních kancelářských aplikací. Důraz je zde kladen na rychlost zpracování instrukcí počítačem a nízkou spotřebu, protože stolní počítače jsou běžně permanentně zapnuté. Naopak nároky na grafický výkon jsou vzhledem k charakteru spouštěných aplikací upozaděny. Stolní počítače vystavěné na technologii Intel bývají obvykle osazeny čtyřjádrovými procesory Intel řady i5, které doplňují paměťové moduly RA M s celkovou pamětí 16 GB a pevný disk s kapacitou 500 GB. O zobrazení informací se starají monitory s co možná největší úhlopříčkou značek NEC a Phillips předurčené výrobcem pro každodenní práci v kanceláři a jsou proto úsporné. Mimo energetické nenáročnosti se také vyznačují funkčním designem. Uživatelům poskytují komfort při celodenní práci s počítačem tolik vyžadovaný a ulehčují zapojení multitaskingu. Důležitou pracovní komponentou jsou ještě multifunkční síťová zařízení, spojující úlohy tisku, kopírování a skenování. Počítače běží na operačním systému Windows 7 Professional ve 32 i 64bitových verzích a jejich softwarová výbava se skládá z aplikací kancelářského balíku Microsoft Office, SAP Client, klient vzdálené plochy stejnojmenného centralizovaného informačního systému neboli Enterprise resources planning, zkráceně ERP, a dalších úzce specializovaných nástrojů z oblasti logistiky. Ochranu uživatelů při práci zabezpečuje společností vlastněná multilicence k produktu tuzemského vývojáře AVG s označením AntiVirus Business Edition 2012.

Jednotlivá pracovní zařízení jsou vzájemně propojena komplexní počítačovou sítí s hvězdicovou topologií, jejímž středem je datový server se dvěma síťovými kartami, vnitřní a vnější, který slouží jednak ke vzájemnému spojení daných zařízení do sítě LAN a jednak připojuje tuto lokální síť do Internetu. V síti je umístěn i takzvaný backup server sloužící pro ukládání záloh místních dat. Oba servery běží pod taktovkou operačního systému Debian Linux. Připojení ostatních mobilních zařízení, například chytré telefony, tablety či notebooky externích osob, zajišťují 2 nezávislé přístupové body s podporou standardu IEEE 802.11b/g/n vytvářející firemní bezdrátové sítě Wi-Fi s WPA2 zabezpečením komunikace.

Záloha lokálních dat je ve firmě řešena specializovaným nástrojem, který je spuštěn jak na všech pracovních počítačích, tak na ústředním datovém serveru, kde jsou trvale uchovávány pracovníky sdílené podnikové dokumenty. Data záloh jsou na spuštěných zařízeních vytvářena kontinuálně. Pokud z libovolné příčiny dojde k vypnutí zařízení, bude nástroj pokračovat ve své činnosti po opětovném obnovení jeho chodu přímo od bodu vynuceného přerušení aktivity. Identickým způsobem probíhá tvorba zálohy obsahu datového serveru. Pravidelně ve dvoudenním intervalu je manuálně prováděna taktéž záloha již vytvořených souborů zálohy umístěných na backup serveru, ukládá se mimo počítačovou síť na externí pevné disky a používají se v případě selhání backup serveru.

#### **2.4 SWOT analýza společnosti**

K odhalení faktorů ovlivňujících činnost a rozvoj společnosti, a to jak pozitivně, tak i negativně, přispěje pečlivé zpracování analýzy SWOT postupným rozborem nejprve vnitřního prostředí podniku, s cílem nalézt jeho takzvané silné a slabé stránky, následovaným rozborem prostředí vnějšího, který určí takzvané příležitosti a hrozby pro podnik podstatné.

#### **2.4.1 Silné stránky**

Společnost Rail Cargo Logistics s.r.o., resp. AgroFreight Spedition CZ s.r.o. působí na trhu od konce roku 2005 a za dobu své existence si vytvořila základnu stálých zákazníků. Dlouholeté podnikání se projevilo i na důkladné znalosti přepravovaných komodit a schopnosti volit správná řešení při jejich přepravě. Skrze pozici v organizační struktuře holdingu Rail Cargo Group je společnost schopna poskytovat zákazníkům logistické výkony u některých typů zboží na základě vlastnictví speciálních železničních vozů určených právě k jejich přepravě.

Firma je držitelem certifikace United Registrar of Systems Czech GMP+ a Quality Austria ISO 9001:2008. Prvně zmíněný certifikát, vydaný organizací United Registrar of Systems Czech s.r.o., je prohlášením o získání přiměřené důvěry, že procesy železniční přepravy krmiv společnosti Rail Cargo Logistics s.r.o. jsou v souladu s příslušnými požadavky a podmínkami standardu GMP+ B4 Přeprava. Druhý pak vystavila organizace Quality Austria Training, Certification and Evaluation Ltd. a tento je potvrzením o použití a dalším vývoji účinného systému managementu kvality odpovídajícího požadavkům normy ISO 9001:2008. Platnost certifikátu je udržována ročními dozorovanými audity a tříletým prodlužovacím auditem. V průběhu měsíce listopadu roku 2014, kdy byla též realizována analytická činnost pro potřeby zpracování tématu bakalářské práce, získala společnost od organizace Quality Austria Training,

Certification and Evaluation Ltd. dvě nová osvědčení. Jsou jimi ISO 14001:2004, slovy validace zavedení systematického přístupu k ochraně životního prostředí, a OHSAS 18001:2007, který ověřuje systém managementu bezpečnosti a ochrany zdraví při práci. Rail Cargo Logistics s.r.o. také úspěšně zavedla systém analýzy rizika a stanovení kritických bodů, známý jinak pod zkratkou HACCP.

#### **2.4.2 Slabé stránky**

Mezi slabé stránky Rail Cargo Logistics s.r.o. lze bezpochyby řadit centralizovanou kontrolu nad webovými službami, kvůli níž společnost nemá přímou kontrolu třeba nad obsahem vlastních internetových stránek. Řízení veškerých aktualizací je plně v kompetenci nadřízené jednotky a systém jejich oblastního publikování je tak velice nepružný. Obdobný způsob obsluhy je uplatněn i u správy ERP systému podniku. Není výjimkou, že provádění údržby systému neprobíhá zcela v souladu s časovými plány dceřiných společností, čímž vždy dochází k zamezení přístupu k jeho službám všem dotčeným zaměstnancům. Navíc rozsáhlým možnostem ERP navzdory nevyužívá firma plný potenciál informačního systému. Účetní výkazy sestavují pracovníci stále ručně v tabulkovém editoru Microsoft Excel.

V silně konkurenčním prostředí, jakým dopravní odvětví dozajista je, musí společnost více cílit na dosažení nabídky konkurenceschopné ceny jako prvku boje o zákazníka. Nevýhodou je i potřebná závislost podniku na jeho dodavatelích.

Rail Cargo Logistics s.r.o. se běžně potýká s občasnými výpadky kvality služeb poskytovaných dodavateli a s nedodržováním lhůt jejich plnění. Nespolehlivost se koncovým zákazníkům projevuje především sníženou rychlostí či kvalitou přepravy nebo překládky zboží. Jednou z takto problematických služeb je revidace technického stavu železničních vozů, kterou zajišťuje úzce specializovaná a k výkonu revize oprávněná organizace. Už minimální zpoždění průběhu revize vozu může zapříčinit nedostatek přepravních kapacit – provozuschopných nákladních vozů – k obsluze. Ze vzniklé situace automaticky hrozí udělení penalizací z prodlení koncovým odběratelem logistických služeb, v krajním případě zrušení přepravního kontraktu.
#### **2.4.3 Příležitosti**

Společnost by v dohledné budoucnosti mohla více těžit ze stále se zvyšujícího povědomí o environmentálním přístupu. Zejména v zemích západní a severní Evropy si zákazníci uvědomují důležitost ochrany životního prostředí při podnikání i mimo něj. Dbaní na šetrných metodách práce se proto postupně stává doslova trendem. Přepravou jedné tuny nákladu po železnici vzniká asi 18krát méně škodlivých emisí oxidu uhličitého než při přepravě stejné zátěže pomocí silniční dopravy. Rail Cargo Logistics s.r.o. je součástí mezinárodního holdingu Rail Cargo Group, který na trhu evropské železniční přepravy drží přibližně 20% podíl. To z něj činí druhého nej většího železničního přepravce na území Evropy. Silná pozice přináší celé skupině velkou zodpovědnost vůči okolnímu životnímu prostředí, protože doprava je jednou z předních příčin vzniku škodlivých emisí C02 . Jen v Rakousku přispěl holding, resp. mateřská společnost Rail Cargo Austria AG , k významnému snižování těchto škodlivin o 1,9 milionu tun ročně, což je množství ekvivalentní produkci města o 200 000 obyvatelích. Hlavním bodem strategie je změna dělby přepravní práce mezi jednotlivými složkami, čímž se o více jak 34 % zvýšil podíl na přepravě železnici, kde se klade důraz na efektivnější využití energií. Jelikož přepravní aktivity holdingu probíhají až ze 75 % mezistátně, je snahou celé skupiny tutéž politiku aplikovat ve všech zemích s vlastním pracovištěm. Rail Cargo Group tak jen za loňský rok přepravil celých 113 milionů tun zboží s maximálním ohledem na ekologii.

Společnost by mohla ke zvýšení prováděných výkonů využít silného ekonomického tlaku na vedení výrobních podniků za účelem neustálého navyšování objemů tržeb a celkového zisku, což v konečném důsledku mnohdy nutně vede k růstu tempa výroby a s tím spojené potřebě sjednání odpovídajících přepravních kapacit k distribuci vlastní produkce. V případě potřeby se také firmě, jako členu nadnárodní postupně rozvíjející se skupiny, snáze proniká na další nové trhy.

#### **2.4.4 Hrozby**

Transport agrárních surovín s sebou přináší nebezpečí kolísání objemu přeprav v přímé závislosti na výskytu a působení nepříznivých vlivů, jako jsou škůdci, počasí atd. Výskyt zmíněných jevů obvykle zapříčiní výpadek příjmů společnosti. Dalším rizikem spojeným se zahraničním obchodem je obecně kolísání měnových kurzů. Vývoj světových měn ovlivňuje výši zisku z uzavřených smluv jak ve prospěch společnosti, kdy je výnos kontraktu vyšší než původně očekávaný, tak ke škodě, kde naopak dochází k poklesu příjmů z obchodu. Neméně závažným problémem, se kterým se firma potýká, je slabá platební morálka některých jejích odběratelů. Ta společnost staví do velmi nepříjemného stavu druhotné platební neschopnosti, kdy není dotyčná schopna včas hradit své závazky vůči dodavatelům z důvodu neuhrazení vlastních pohledávek odběrateli. Ekonomické sankce uvalované Českou republikou, potažmo Evropskou unií na ostatní státy sice zajisté jsou významným projevem evropské integrity v politických nebo diplomatických postojích a jako takové je třeba usnesení respektovat, bez vhodných protiopatření však zároveň ohrožují firmy nabízející služby i na území oněch států.

#### **2.4.5 Shrnutí analýzy**

Celková SWOT analýza zvoleného podniku sice poukázala na jisté skutečnosti, zejména pak na fakt, že podnik se potýká se zdlouhavými procesy spojenými s vedením účetnictví, jejichž vliv by bylo možné zahrnout do formulace vyvíjené aplikace, avšak nejsou dostatečně konkrétní, proto bude třeba postoupit na detailnější úroveň a přesné formulace tím získat.

### SLABÉ STRÁNKY

slabá prezentace na internetu - centrálně ovládané webové

služby

- omezení vyplývající z připojení ke vzdálenému serveru

- konkurence v odvětví - závislost na dodavatelích

#### SILNE STRÁNKY

- základna stálych zákazníků

- dlouhodobé působení na trhu

- součást silné nadnárodní skupiny

- znalost přepravovaných komodit

-jedinečnost nabízených služeb

#### PRÍLEŽITOSTI

• environmentalismus - růst objemu výroby

- vstup na další trhy

#### **HROZBY**

- kolísání objemu přeprav • proměnlivý vývoj měnových kurzů

- legislativní omezení exportu do zahraničí

Obr. 2: Schematicky znázorněné bodové shrnutí výsledku SWOT analýzy firmy (Zdroj: autor)

# **2.5 SWOT analýza informačního systému**

Podobně jako předchozí podkapitola je i tato věnována zhotovení SWOT analýzy. Zde však už nikoliv obecné, zaměřené na podnik jako celek, ale soustředěné pouze na jednu z hlavních součástí podniku, informační systém. Nicméně plánovaný postup zůstává neměnný. Obligátně proto budou prvně stanoveny vlivy vnitřního prostředí a potom ty, působící na informační systém společnosti z prostředí vnějšího.

#### **2.5.1 Silné stránky**

Ihned po změně vlastnické struktury, kdy do firmy vstoupil zahraniční kapitál rakouského dopravce Rail Cargo Austria AG , zavedla společnost Rail Cargo Logistics s.r.o. globálně rozšířený podnikový informační systém od renomovaného výrobce, německý SAP, jednotně používaný všemi členy skupiny Rail Cargo Group. Jeho komplexnosti navzdory jsou zaměstnanci schopni se systémem bezchybně pracovat. Značný podíl na tomto faktu bezpochyby nese jednak řada školení pořádaných v rámci holdingu, jednak podpora poskytovaná mateřskou společností skrze několik komunikačních kanálů, která je sice primárně dostupná pouze v cizojazyčné podobě, s německou nebo anglickou konverzací, nelze jí však odepřít rychlé odezvy na případné dotazy či žádosti řešení vyskytnuvších se komplikací libovolného charakteru. Důležitou se tak pro zaměstnance stává znalost alespoň jednoho ze zmíněných jazyků a schopnost dorozumívat se jím na odpovídající úrovni, neboť ani samotné rozhraní systému není lokalizováno do češtiny.

#### **2.5.2 Slabé stránky**

Přístup do informačního systému, k informacím v něm uloženým, je zaměstnancům společnosti zprostředkován skrze klientskou aplikaci na vlastním zařízení. Podniková data jsou trvale uložena na vzdáleném serveru, k němuž se uživatelé připojují právě pomocí lokálního klienta. Zaměstnanci mohou data ze serveru číst nebo je na něj ukládat, případně již uložená data upravit. Naopak nejsou autorizováni k samostatnému provádění změn v pokročilém nastavení systému, například vytvoření záznamu o novém odběrateli, bez jehož existence v systému nelze správně účtovat. Ty jsou na žádost realizovány pracovníky technické podpory mateřské společnosti. V systému dále schází modul, jenž by při zpracování výstupních dokumentů vycházel z pravidel vymezených českou legislativou. Absence modulu se pochopitelně nevyhnula konsekvencím v podobě ručního sestavování účetních výkazů v tabulkovém editoru Microsoft Excel namísto jednoduchého exportu dat zanesených v ERP. Sestavení takových dokumentů není nikterak komplikované, skládá se ale z velkého množství opisů dat a monotónních početních operací, činností zákonitě náchylných ke vzniku náhodných chyb. Snaha

zamezit eventuálním chybám – opakovaná kontrola výsledků – celý proces tvorby výkazů ještě více prodlužuje. Zmíněným způsobem vznikají v podniku tyto výkazy: rozvaha, výkaz zisku a ztrát, odpisy dlouhodobého majetku. První dva uvedené jsou nejen základní součástí pravidelně odevzdávaného přiznání k dani z příjmů právnických osob, ale slouží také jako podklady vyhodnocení finanční situace podniku pro finanční instituce, třeba při žádosti čerpání úvěru.

#### **2.5.3 Příležitosti**

V souvislost se současným stavem, kdy společnost nevlastní ERP modul odpovídající místním standardům účetního vykazování, vzniká společnosti povinnost sestavovat dokumenty ručně za použití tabulkové aplikace Excel v souboru formátu XLSX . Tato povinnost je ukládána zákonem, rozvaha a výkaz zisku a ztrát totiž jednak tvoří základy účetní závěrky, jednak jsou povinnými přílohami přiznání k dani z příjmů právnických osob, a vyhnout se jí lze snad jen krajním řešením, přesunem sídla společnosti do zahraničí, i když je vhodnost takového kroku snadno zpochybnitelná. S jistotou budoucího vypracování takřka identických výkazů lišícími se převážně hodnotami v nich zapsaných je rozumné uvážit zvýšení stupně automatizace procesu jejich tvorby a tím jej učinit rychlejším a méně nákladným, tudíž celkově efektivnějším.

#### **2.5.4 Hrozby**

Decentralizace podnikových dat s sebou přináší zvýšené riziko jejich nedostupnosti jak krátkodobé v řádu desítek minut až hodin, tak v délce trvání několika dnů, i když pravděpodobnost takového incidentu je jen velmi malá. Úplné ztrátě dat je pak zamezeno ze strany provozovatele serverových služeb systému SAP s bezpečnostní zárukou. V důsledku nedostupnosti jsou zpravidla zamítány příchozí dotazy zápisu nebo čtení uložených dat. Zaměstnanci nejsou v takovém případě schopni provádět základní pracovní úkoly a v závislosti na době trvání výpadku serverových služeb může docházet k nežádoucím prodlevám chodu celého podniku.

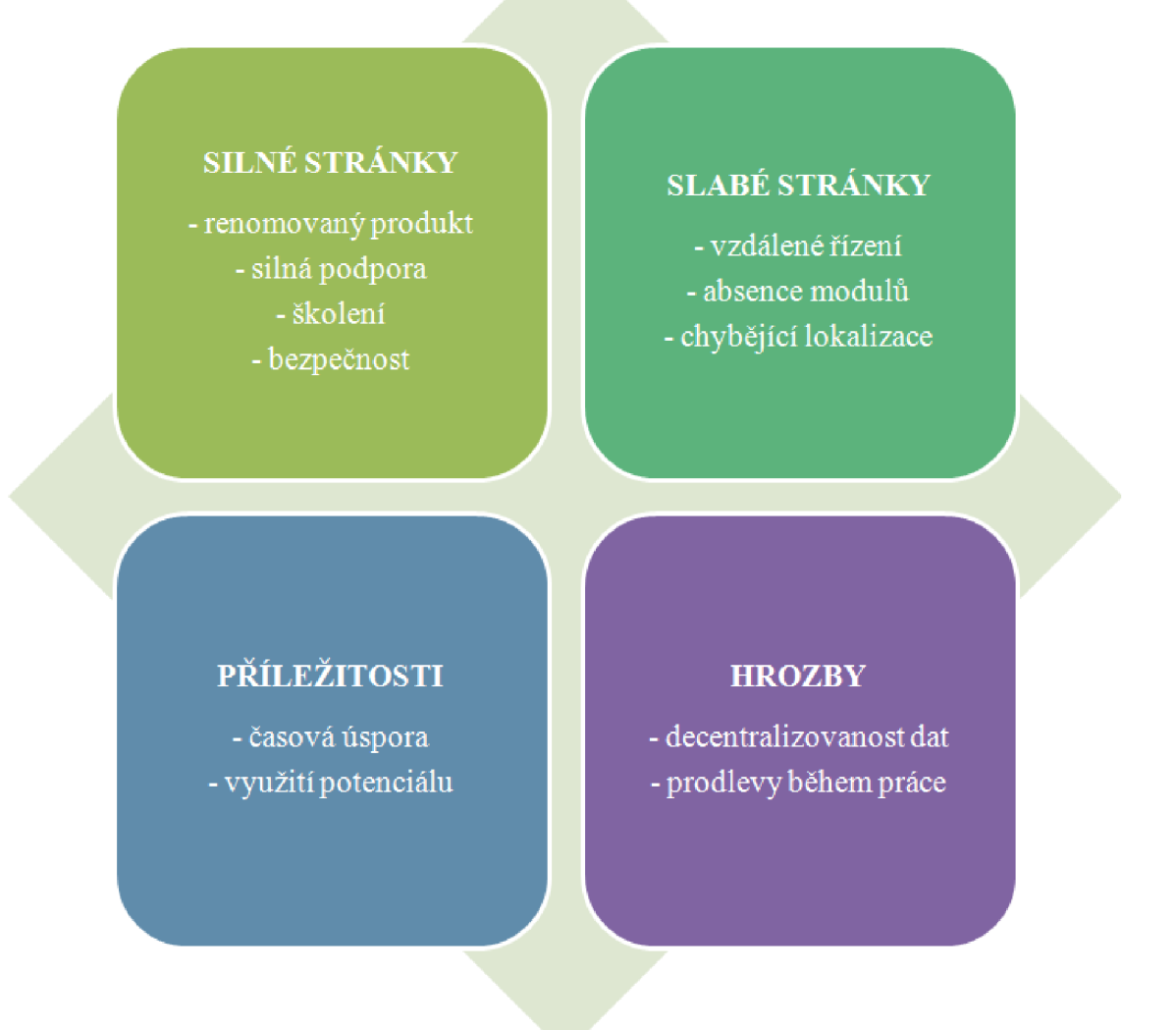

Obr. 3: Schematicky znázorněné bodové shrnutí výsledku SWOT analýzy informačního systému společnosti (Zdroj: autor)

# **2.6 HOS 8 analýza**

Informační systém netvoří pouze viditelné hardware a software vybavení (viz kapitola 2.3), nýbrž i ostatní přidružené složky, jejichž technickou analýzou se podrobně zabývá právě analytická metoda HOS 8. Úplný výčet sledovaných oblastí systému vypadá následovně: Hardware, Software, Orgware, Peopleware, Dataware, Customers, Suppliers, Management. Na základě vyhodnocení odpovědí na kontrolní otázky s metodou pevně definovaným zněním dojde k výpočtu konkrétních hodnot

ukazatelů pro sledovaný informační systém. Poté budou tyto porovnány se stavem vyváženým.

Pro přesnost je nutné zopakovat, že společnost využívá ERP systém SAP s architekturou klient-server, jenž samotný byl při rozborech za informační systém doposud uvažován. Kontrolní otázky analytické metody HOS 8 se ovšem dotazují kromě funkčnosti systému také na uživatele, jejich zařízení, organizaci práce, pracovní postupy, strukturu systému, vývoj a systémová pravidla. Informačním systémem bude proto při této analýze rozuměn souhrnný stav informačních technologií společnosti a k nim vázaným postupům.

#### **2.6.1 Hardware**

Nasazené fyzické vybavení firmy je v porovnání s aktuálními trendy na dobré úrovni, počítače disponují dostatečnou rezervou výkonu a hardware výbava bude patrně vyhovovat požadavkům i v příštích letech. Jak vysvětluje kapitola 2.3, důraz je kladen na rychlost a dále také na nízkou spotřebu. Počítače jsou obvykle v permanenci, do času mimo pracovní dobu se plánují aktualizace softwarového vybavení, probíhají zálohy místních dat a bezpečnostní kontroly. Opomíjena přitom není ani uživatelská ergonomie, zvláště monitory a vstupní zařízení jsou vybírány s maximálním ohledem na pohodlí při celodenní práci s nimi. Připojení k počítačové síti, lokální i globální, bývá stabilní, připojení k informačnímu systému SAP ve vzdáleném umístění se občas potýká s problémy vinou chyb u jeho provozovatele. Všechen hardware v sídle společnosti Rail Cargo Logistics s.r.o. je svým umístěním chráněn před odcizením a záplavami. Protipožární ochrana není zřízena žádnými mimořádnými způsoby.

#### $V$ ýsledek:  $U_{HW} = 5$

#### **2.6.2 Software**

V kategorii software tvoří klíčový element provozuschopnosti klientská aplikace SAP, majoritní nástroj aktivity zaměstnanců společnosti. Připojení k danému systému formou

vzdálené plochy umožňuje zachovat centralizovanost systému, zároveň však dovoluje spuštění ostatních aplikací přímo v prostředí vzdálené plochy, zobrazením velice podobné ploše pracovní operačního systému zařízení uživatele. Data zpracovávaná mimo SAP není nezbytné pokaždé přenášet mezi serverem a uživatelským zařízením. Na druhou stranu si nyní uplatněný přístup žádá vlastnictví většího počtu programových licencí, poněvadž klasické kancelářské aplikace, sadou Microsoft Office počínaje, jsou stejně instalovány i na lokálních zařízeních. Přes celkovou programovou vybavenost není každý proces zastupitelný softwarem. Účetní výstupy ze systému ERP nejsou nyní v tuzemských podmínkách platné a výkazy sestavují zaměstnanci firmy zásadně ručně. Rychlost pracovních operací v systému SAP se odvíjí od jeho bezprostředního technického stavu, který ovládá mateřská společnost, bez ohledu na dostupný výkon vlastního počítače. Přestože je software, obzvláště pak licence propojené se SAP klientem, trvale udržován v nejnovějších vydáních, schopnost uživatelů využívat přínos  $aktualizaci – nově nabyté funkce – je poněkud omezena zvyklostmi ze starších verzi.$ E RP systém má propracovaný program technické podpory včetně školení zaměstnanců holdingu.

Výsledek:  $U_{sw} = 4$ 

#### **2.6.3 Orgware a Management**

Pro zotavení z havarijních situací mají data z lokálních zařízení zdvojenou zálohu (viz kapitola 2.3). V systému SAP centralizovaná data jednotlivých dceřiných společností jsou vzájemně pevně oddělena a též důsledně zabezpečena. Kompletní správa bezpečnosti ERP je zodpovědností mateřské společnosti Rail Cargo Austria AG . Pro práci zde existují platné postupy, s nimiž jsou koncoví uživatelé zevrubně obeznámeni, na jejichž plnění management dohlíží, případně jej vynucuje. Nad rámec závazných procedur chrání bezpečí systému ještě soubor všeobecně známých zásad práce v počítačových sítích. Management věnuje zvýšenou pozornost školení koncových uživatelů. Právě poučení uživatelé se schopnostmi rozlišit ohrožení informačního systému a upozornit na něj jsou primárním předpokladem bezpečnosti systému. Zásahy do informačního systému provádí vždy k úkonům odborně způsobilý pracovník buď z vlastní iniciativy, nebo na žádost uživatele. Závazná pravidla provozu vylučují výskyt neoprávněných zásahů. Uživatelé SAP během úvodní fáze připojení k serveru proklamují svoji identitu dvoufaktorovou autentizací. Po úspěšné verifikaci následuje autorizace uživatele. Rozvoj systému SAP plánuje výhradně mateřská společnost a cíle dceřiných společností jej ve svých formulacích plně reflektují.

Výsledky:  $U_{\text{ow}} = 5$ ;  $U_{\text{MA}} = 5$ 

#### **2.6.4 Peopleware a Dataware**

Informační systém SAP je velice komplexní a podmínka pracovat v něm bezchybně vyžaduje školení každého zaměstnance. Složitost systému, navíc bez české lokalizace, zabraňuje intuitivnímu přístupu, nicméně výstupy z něj představují výlučně relevantní informace. Skolení se zdánlivě netýkají jen nových zaměstnanců za účelem osvojení, ale také těch, kteří již se systémem seznámili dříve a pracují s ním. Ti musejí být informováni o provedených změnách. Krom osobního školení vystavuje provozovatel informačního systému dokumenty pojednávající o transformacích struktury. Povinnou autorizací jsou uživatelům automaticky přidělena práva přístupu k datům z předem vymezených okruhů a za tyto nesou odpovědnost. Přístup jednak zvyšuje přehlednost, zaměstnanci nejsou zahlceni daty k jejich práci nepotřebnými, jednak napomáhá k udržení zodpovědnosti práce v informačním systému jednotlivých uživatelů. Plán záloh a stejně tak úspěšný program podpory systémových procesů byly předmětem zkoumání předešlých podkapitol, kde byla opatření shledána jako odpovídající daným okolnostem. Konkrétně jmenovaná podpora byla analyzována metodou SWOT a nato zařazena mezi silné stránky informačního systému firmy.

Výsledky:  $U_{PW} = 5$ ;  $U_{DW} = 5$ 

#### **2.6.5 Customers a Suppliers**

Odběrateli a dodavateli jsou míněny společnosti uvnitř holdingu Rail Cargo Group s reciprokou výměnou jednotlivými složkami ovládaných služeb. V zavedeném

centrálním informačním systému komunikují individuální společnosti jednotným způsobem. Tok informací uvnitř holdingu probíhá podle stanovených požadavků komunikace a poměřuje se pro tento účel vytvořenými metrikami. Nároky na přenos informací udávají obsáhlost a včasnost doručení informací. Komunikace mezi odběrateli a dodavateli významně přispívá ke koordinaci skupinové činnosti. Procesy předávání informací reflektují požadavky všech zúčastněných komunikačních stran, odběratelů a dodavatelů.

Výsledek:  $U_{\text{CU}} = 4$ ;  $U_{\text{SU}} = 4$ 

#### **2.6.7 Význam informačního systému pro firmu**

Pro firmu je už z pouhé podstaty předmětu podnikání fungující informační systém předpokladem správného chodu. Za prioritu správy systému lze jednoznačně označit zabezpečení bezchybného běhu. Při výpadku informačního systému se společnost okamžitě ocitá téměř neschopnou plnit běžnou agendu. Uživatelům je odepřen přístup k informacím uložených v systému a pracovat mohou jen s dokumenty, mnohdy neúplnými, z lokálních úložišť, které jistě neobsahují data ze všech provozních oblastí, vše v závislosti na času trvání onoho výpadku. Krátkodobý ale nemusí bezpodmínečně znamenat úplné ochromení činnosti společnosti. Hlavním zdrojem ohrožení je pro firmu jedině absolutní zamezení účetních operací. Vzhledem k výrazné subjektivitě ohodnocení lze ukazateli významu informačního systému přisoudit váhu 0 i 1. Zde se přikloníme raději k vyšší hodnotě, třebaže ne vždy a za všech okolností, účtování je přední součástí chodu společnosti.

#### Výsledek:  $V = 1$

#### **2.6.8 Souhrnný stav systému**

Exaktním způsobem vypočítaná hodnota pro každou ze zkoumaných oblastí vyjadřuje její faktickou úroveň. Dle převodní stupnice lze pak číselnou hodnotu nahradit významově shodným slovním výrazem. Kromě kategorií Software, Customers

a Suppliers, kde stav systému zaujímá úroveň 4, slovně vysokou, mají ostatní úroveň ještě o jeden stupeň vyšší, velmi vysokou úroveň. Systém je vyvážený, i když ne zcela, protože konečné úrovně se vzájemně liší, nedosahují všechny stejných hodnot.

| <b>Oblast</b> | Označení           | Úroveň |
|---------------|--------------------|--------|
| Hardware      | $\rm U_{HW}$       | 5      |
| Software      | $_{\rm Usw}$       | 4      |
| Orgware       | $U_{\rm{OW}}$      | к      |
| Management    | ${\rm U_{\rm MA}}$ | 5      |
| Peopleware    | $U_{\rm PW}$       | 5      |
| Dataware      | $U_{DW}$           | 4      |
| Customers     | $U_{CU}$           | 4      |
| Suppliers     | Ugu                | 4      |

Tab. 1: Přehled úrovní všech zkoumaných oblastí (Zdroj: autor)

Navzdory vysoké až velmi vysoké úrovni zkoumaných oblastí, resp. vysoké souhrnné úrovni stavu informačního systému, jsou pro dosažený stupeň stále k dispozici doporučení budoucího vývoje. Konkrétně žádná z oblastí by neměla být hodnocena stupněm nižším než 4 čili vysokým. Souhrnná úroveň systému ať dosahuje alespoň nynější úrovně, ne nižší. Celkově se management musí soustředit na udržení vyváženosti informačního systému.

Následující graf porovnává souhrnný stav systému, resp. dosažené úrovně jednotlivých oblastí s případovým doporučeným stavem systému - referenční veličinou. Souhrnným stavem se míní přenesení nejnižší dosažené úrovně do všech oblastí, kdežto doporučený stav odpovídá významu informačního systému pro firmu. Tyto se zde shodují na úrovni 4.

Potenciál zlepšení stavu nabízí zvláště oblast software, kde odpověď první otázky ve znění, zda zkoumaný software poskytuje všechny funkce nezbytné pro práci uživatelů, nesla nejmenší možnou ordinální hodnotu 1, slovy jednoznačné ne. Jedná se

o, již během SWOT analýzy popsaný, problém finančního vykazování společnosti a k tomu účelu chybějícímu programovému vybavení. Dostupnost takového software by se přímo odrazila v příštím vyhodnocení dotazníkem a kladná odpověď by pozitivním směrem změnila vstupní parametry výpočtu stavu dané oblasti.

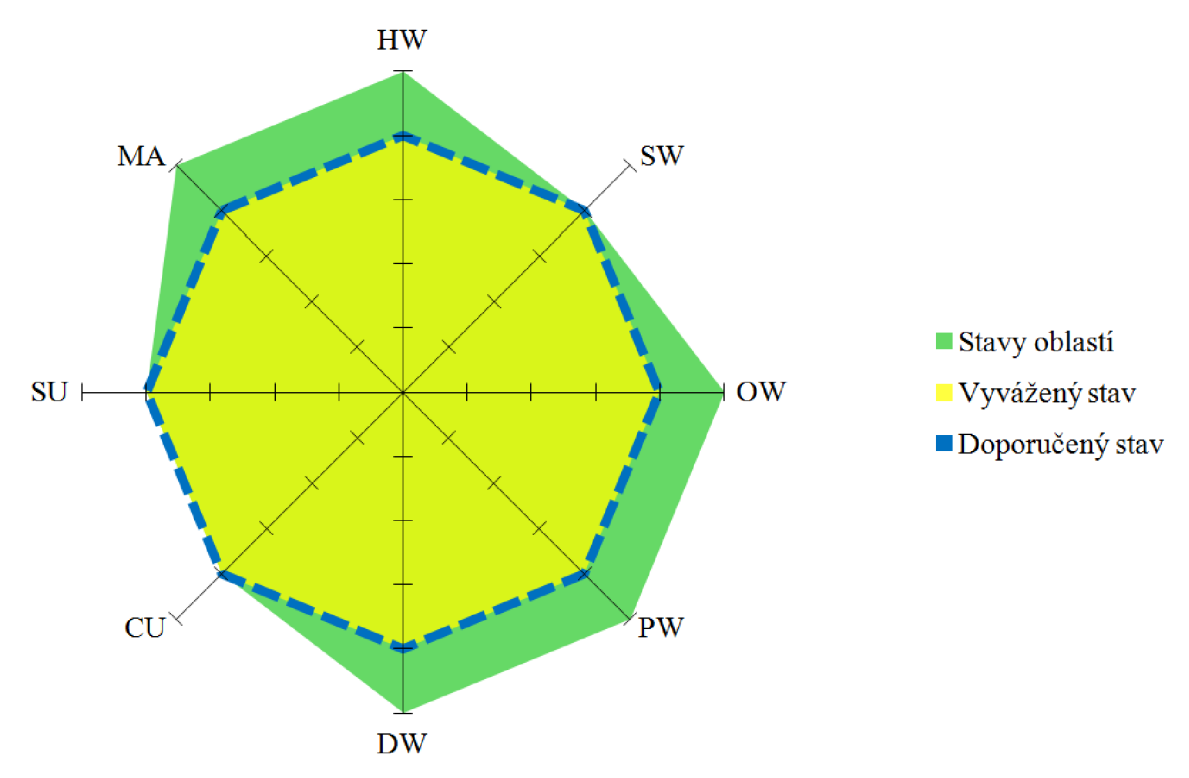

Graf 1: Souhrnný stav informačního systému (Zdroj: autor)

# **2.7 Shrnutí analýz**

Z bližšího pohledu na oblast informačních technologií, systému a s nimi souvisejících postupů lze přesně identifikovat problémy, se kterými se společnost během chodu běžně potýká, a taktéž formulovat konkrétní návrhy jejich řešení tak, aby byly v plném souladu s požadavky na ně kladenými. Společnost Rail Cargo Logistics s.r.o. využívá funkce moderního renomovaného informačního systému, ale i takový má v kombinaci se specifickými charakteristikami podniku jisté nedostatky.

Ačkoli provedené analýzy SWOT a HOS 8 posuzují vybranou oblast IS/IT ze zdánlivě odlišných hledisek, analýza SWOT z finančního kdežto metoda HOS 8 z čistě technického a organizačního, některé výsledky z nich plynoucí jsou totožné. Obě analýzy poukazují zvláště na neefektivnost několika doposud uplatňovaných pracovních postupů, všechny spadající do účetního okruhu. Přesnou příčinou současného stavu, obdobně zjištěnou v průběhu rozborů, je absence příslušného modulu v zavedeném informačním systému SAP. Hlavní zátěží spojenou s chybějícím modulem je manuální tvorba příloh přiznání k dani z příjmu právnických osob, v pravidelných intervalech opakující se proces. Jako možné návrhy řešení situace se nabízí hned několik variant, každá se zcela rozdílnými parametry. Jejich přiblížení, volba a následné uplatnění pro společnost nej příznivější z nich budou obsahem příští kapitoly.

# **3. VLASTNÍ NÁVRHY ŘEŠENÍ**

Závěrečným usnesením předchozí kapitoly, podloženým faktickými výstupy podrobných analýz současného stavu, bylo přetrvávající nedostatečné programové vybavení. Podniku konkrétně schází takový software, jenž by podporoval jeho činnost výkaznictví dle platných tuzemských norem. Nyní je na místě navrhnout řešení, racionálně volená s přihlédnutím k požadavkům, a tudíž i možnostem firmy, následně návrhy konfrontovat a konečně také jediné z nich realizovat.

# **v 3.1 Řešený problém**

Společnost Rail Cargo Logistics s.r.o., přestože je součástí rakouského přepravního holdingu Rail Cargo Group, sídlí v České republice, což nevyhnutelně znamená povinnost řídit se při vedení účetnictví a současně podávání výkazů místní legislativou upravující dané oblasti a ona absence byť jen úzce orientované aplikace má za následek vysokou míru neefektivity souvisejících pracovních aktivit, které si svým konáním nárokují komplexnosti úlohy neadekvátní množství času, disponibilního zdroje, spotřebovávaného právě jejím pravidelným prováděním.

K vedení účetnictví, jehož je podávání výkazů nedílnou součástí, slouží podniku informační systém SAP. Ten však kvůli centralizovanému holdingovému řízení prozatím není připraven k poskytování podpory specifických úloh se záznamy dle oblastních předpisů včetně tuzemských. Stávající systém postrádá nejen už jmenované operace výkaznictví, ale třeba také možnost souhrnného vyčíslení daňových odpisů vlastního dlouhodobého majetku. Nedostatek v systému působí společnosti nutnost nahradit chybějící systémovou funkcionalitu jiným způsobem, a to nezbytným vynaložením dodatečných prostředků za účelem plnění požadovaného výkonu, v případě řešeného podávání účetních výkazů se tak děje manuálním zpracováním.

Sestavování účetních výkazů pro potřeby orgánů finančního dozoru, zvláště pak rozvahy a výkazu zisku a ztráty, probíhá ve společnosti v pravidelných intervalech,

obyčejně vždy po jednom roce, resp. s koncem každého účetního období. Tato činnost je s plnou kompetencí pracovní náplní osoby zastávající ve firmě post hlavní účetní. Data potřebná k vyplnění výkazů jsou během celého účetního období ukládána v informačním systému SAP, odkud mohou být, skrze chybějící modul, pouze exportována do podoby obratové předvahy ve strukturovaném tabulkovém souboru a posléze ručně přepsána, nebo případně dopočítána. Stejně tak nynější výkazy jsou předpřipravenými dokumenty aplikace Excel, kam se do příslušných řádků zapisují pouze aktuální hodnoty nebo součty hodnot čili samotný formát výkazů setrvává neměnný s výjimkou nepodmíněných úprav jako důsledku změn legislativního vzoru. Definitivní výsledek práce pak obvykle navíc bývá převeden do souboru s příponou PDF. Doposavad uplatňovaný postup vyžadoval k dosažení kýženého výsledku nepřiměřené množství pracovního času a znamenal tak vskutku značnou neefektivnost zpracování. K řešení situace se nabízí několik možných scénářů, a to: nákup a zavedení patřičného modulu ve stávajícím informačním systému SAP; investice do zvláštního podnikového software se schopností účetní výkazy zpracovávat; využití stávající procedury zpracování a pomocí aplikace v jazyce VBA, vestavěné součásti tabulkového editoru Excel, zautomatizovat poněkud zdlouhavou a monotónní činnost. Pojďme nyní rozebrat a zhodnotit jednotlivé návrhy jak z hlediska snadnosti implementace, tak nákladové zátěže.

# **3.2 Návrhy řešení**

Doplnění zavedeného informačního systému SAP o modul s náležitými funkcemi by přineslo notné zvýšení efektivity práce v něm, jelikož celá agenda exportu, přepisu a kontroly zde uložených dat, ať už za účelem sestavení účetních výkazu nebo odpisových plánů, by společnosti zcela odpadla. S nově nabytou funkcionalitou ale vyvstávají i potenciální problémy. Jedním z nich a současně asi nejvíce závažným by byla plná závislost na dodavateli neboli nemožnost okamžitých individuálních zásahů do tvaru výkazů, nicméně užíváním renomovaného produktu společnosti SAP, jež má v České republice dokonce oficiální zastoupení, je pravděpodobnost prodlev poskytování podpory a aktualizací spíše malá. Samotná implementace ovšem není jen otázkou rozhodnutí vedoucích osob dceřiné společnosti, podněcujících uskutečnění

návrhu, nýbrž plnou pravomocí rozhodovacího orgánu mateřské společnosti, jehož schvalování nákup přímo podléhá. Přestože nebyla podaná žádost výslovně zamítnuta, její projednání bylo už dříve skrze panující úsporná opatření odloženo na neurčito.

Podobným východiskem pro zlepšení nynější neutěšené situace vykazování interních dat by bylo pořízení zvláštního podnikového software schopného produkovat účetní výkazy dle potřeb zákazníka, společnosti Rail Cargo Logistics s.r.o. Investice do takového typu programového vybavení s sebou přináší i celou řadu nevýhod. Nej závažnější z nich je povinnost po dobu platnosti řešení udržovat identická data s vysokou mírou konzistence ve dvou odlišných vzájemně oddělených systémech. Stejně jako u výše uvedeného, i zde vzniká firmě přímá závislost na dodavateli, jeho schopnosti vydávat aktualizace a poskytovat aplikaci adekvátní podporu. V kategorii podnikových aplikací hledaných vlastností vystupují produkty renomovaných vývojářů z řad českých společností dlouhodobě vykazujících spolehlivost.

Posledním racionálním řešením se stává využití potenciálu současného stavu podávání výkazu prostřednictvím exportu záznamu ze SAP a následného zápisu v programu Microsoft Excel, který již v základu skýtá možnost vysoké automatizace činností jednak v něm, jednak zčásti mimo něj vykonávaných. Prostředkem k tomu účelu sloužícím je obsažený programovací jazyk VBA. Aplikace napsaná v jazyce VBA nevyžaduje ani dodatečné zásahy do systémové infrastruktury, ani nahrazení komponent hardware, pracuje totiž se stávajícím vybavením a také její implementace bývá velmi snadná, čímž se zásadně liší od návrhů výše popsaných.

# **3.3 Aplikace v jazyce VBA**

Než přistoupíme k samému popisu vyvíjené aplikace, nebude hned v úvodu bezpředmětné zaměřit pozornost na doposud se objevující průběh podávání určitých účetních výkazů a zbavit tento pojem poněkud abstraktní formy předchozími všeobecnými opisy postupu nabyté. Toho bude docíleno exaktním a detailním rozborem činnosti sestavování daných výkazů v příští podkapitole.

#### **3.3.1 Současný stav procesu**

Účetní data k sestavení nezbytná jsou nejprve exportem do tabulkového souboru přípony XL S o jednom listu vyvedena z informačního systému společnosti, kam se průběžně a trvale ukládají během jednotlivých kalendářních let, resp. účetních období. Onen souborový výstup je systémem SAP formátován do podoby obratové předvahy, která má interními předpisy jasně danou a takřka neměnnou strukturu. Zde vyvstává potřeba zmínit fakt, že uspořádání položek předvahy zcela závisí na dceřiné společnosti Rail Cargo Logistics s.r.o., která ač není systémem autorizována k samostatnému provádění změn struktury exportovaného souboru, má právo žádat mateřskou společnost o bezodkladné uskutečnění změn v ní, nebo jinak považovat organizaci předvahy za neměnnou.

Systémem vytvořený tabulkový soubor obsahuje na prvních třech řádcích hlavičku dokumentu nesoucí informaci o názvu a sídle účetní jednotky, datu a čase exportu předvahy a dále data vymezující období, za něž byla předvaha sestavena. Bezprostředně pod hlavičkou následuje záhlaví samotné tabulky – základního kamene předvahy – s názvy sloupců. V pořadí zleva jde o číslo účetního okruhu, číslo účtu, jeho název, kód měny, převod zůstatku (počáteční stav), pohyby MD a D (úhrnně obrat) a kumulovaný zůstatek (konečný stav). Na posledním řádku uzavírá tabulku sumarizace hodnot ve sloupcích referujících o pohybu na účtech (viz obr. 4). Až po tento krok se jednalo o činnost automatickou a právě zde je tak pomyslný přelomový bod mezi automatickými a manuálními operacemi, jež si práce klade za cíl nahradit taktéž automatizovanými nástroji, čímž by padla bariéra v podobě neefektivního přidělování zdrojů.

Dalším krokem v sestavování účetních výkazů byl až do teď ruční opis hodnot z předvahy do příslušných buněk rozvahy a výsledovky, popř. jejich součty, to ve vztahu k počtu analytických nebo syntetických účtů, uváděných v obratové předvaze vždy samostatně, společně řazených do jediné buňky libovolného výkazu. Tyto dokumenty nejsou opětovně nanovo vytvářeny, využívá se výlučně vzoru ze souborů  $XLS$  – prázdných výkazů s platným uspořádáním dle legislativních nařízení – každý rovněž o jednom listu. V konečné etapě byl výsledek tištěn přímo ze sešitu Excel se záměrem dokument klasicky archivovat nebo převeden do souboru ve formátu PDF k archivaci elektronické.

|                | A    | B                  | C                               | D          | E                        |                                                                                    | G                     | H                       |                  |
|----------------|------|--------------------|---------------------------------|------------|--------------------------|------------------------------------------------------------------------------------|-----------------------|-------------------------|------------------|
| $\overline{4}$ |      |                    | ÚčOk Účet HK Krát.text          | Měna       |                          | Převod zůstatku Zůstatek za před.období MD za vykazov.období Jal za vykazov.období |                       |                         | Kum.zust.        |
| 5              | 1490 |                    | 13100 Software                  | <b>CZK</b> |                          |                                                                                    |                       |                         |                  |
| 6              | 1490 |                    | 22100 Ostatní majetek           | <b>CZK</b> | 1.439.296.00             |                                                                                    | 1.897.862.00          | <b>ET1 260.00</b>       | 6,299,918,30     |
| $\overline{7}$ | 1490 |                    | 73100 Oprávky Software          | <b>CZK</b> | 700, 072.00              | $+ 10$                                                                             |                       | 1.10                    | 572 M            |
| 8              | 1490 |                    | 82100 Oprávky - ostatní m.      | CZK        | 2 897 987 92             | 1.38                                                                               | 1.066.761.65          | 2 131 447 58            | 3 781 730 98     |
| 9              |      | Mezisoučet 1 00000 |                                 | <b>CZK</b> | 2 742 239.98             |                                                                                    | 2 758 465.65          | 2 992 797.58            |                  |
| 10             | 1490 |                    | 211100 Pokladna CZK             | <b>CZK</b> | <b>10 KST 30</b>         |                                                                                    | 4 706 408 50          | 4 709 394 50            | 6.901.00         |
| 11             | 1490 |                    | 211200 Pokladna EUR             | <b>CZK</b> | 56 156, 76               | ٠                                                                                  | 137 342 43            | 42 748 PT               | 9.730.00         |
| 12             | 1490 | 213400 ceniny      |                                 | CZK        | 8 960.00                 | 6.98                                                                               | 236 800 90            | 16.75, 128, 38          | 7.240.00         |
| 13             | 1490 |                    | 221050 ČS CZK                   | <b>CZK</b> | 1 817 768 51             | t m                                                                                | 2011 911 1980 36      | 59 567 555 At           | 1 197 948.47     |
| 14             | 1490 |                    | 221060 ČS EUR                   | <b>CZK</b> | 6.070 110.89             | $\sim$                                                                             | 301 913 634 68        | The COS SHE NI          | T44 0. 33        |
| 15             | 1490 |                    | 221070 ČS USD                   | <b>CZK</b> | 874 062 49               | $1 - 24$                                                                           | 1,000,705.52          | 1,258,367.86            | 1.476.426.27     |
| 16             | 1490 |                    | 261010 Peníze na cestě          | CZK        | 6.98                     | 1.10                                                                               | 92 981 345 36         | 52 561 345 35           | 1.30             |
| 17             | 1490 |                    | 261050 Bank.spoj.ú. CZK         | <b>CZK</b> | 6.98                     | 1.11                                                                               | 172 272 BAZ BA        | <b>17 277 942 84</b>    | $1 - 20$         |
| 18             | 1490 |                    | 261060 Bank.spoj.ú. EUR         | CZK        | $\overline{\phantom{a}}$ | ×                                                                                  | <b>606 BEZ 410 ST</b> | <b>EDE BED 410:37</b>   | 18               |
| 19             |      |                    | 1490 261070 Bank.spoj.ú. USD    | <b>CZK</b> | 1.31                     | 1.11                                                                               | 3 628 637 55          | 3 628 637 55            | 1 M              |
| 20             |      | Mezisoučet 1 00002 |                                 | <b>CZK</b> | 0 844 996.25             | 5.00                                                                               | 1.587.614.596.65      | 1.576.262.901.67        |                  |
| 21             |      |                    | 1490 311100 Odběratelé tuzensko | CZK        | 31, 430 707.30           | 5.00                                                                               | 207 020 199.76        | 274 JBY 981, 71         |                  |
| 22             | 1490 |                    | 311199 Prec.pohledavek          | <b>CZK</b> | 543 254 %                | 6.98                                                                               | 175 783 88            | 17 309 32               | <b>HI 30</b>     |
| 23             | 1490 |                    | 311200 Odběratelé zahranič.     | <b>CZK</b> | 11.656.716.39            | ٠                                                                                  | 135 065 034 34        | 28.295.796.01           | 96.2 92          |
| 24             | 1490 |                    | 311299 Prec.pohledavek          | <b>CZK</b> | 54 685.58                | 1.10                                                                               | 409 217 96            | 42 194, 71              | 347.95           |
| 25             | 1490 |                    | 311400 Odběr. zahr. skup.       | CZK        | 1.412 855.86             | 6.98                                                                               | 7 476 001.22          | \$ 800 SC1 28           | $1 - 20$         |
| 26             | 1490 |                    | 311499 Prec.pohledavek          | CZK        | 12 110.64                | 6.98                                                                               | 12 110 AA             | 1.38                    | $-30$            |
| 27             | 1490 |                    | 314100 Zálohy krátkodobé        | CZK        | 172 000.00               | ٠                                                                                  | 734 328 88            | 126.98<br><b>LINE</b>   | 100.38           |
| 28             | 1490 |                    | 315100 Ostatní pohled.-tuz.     | <b>CZK</b> | 1-958 625.00             | ×                                                                                  | 29 394 595 59         | <b>31 ESK</b><br>725.00 | 2.792            |
| 29             | 1490 |                    | 315200 Ostatní pohled.-zahr     | <b>CZK</b> | 1,062, 521, 45           | 1.91                                                                               | TS4 614, 34           | <b>MA 009.87</b>        | 195.90           |
| 30             | 1490 |                    | 315299 Přecenění pohl.-zahr     | <b>CZK</b> | 22 70 1 64               | 5.98                                                                               | 49 742.43             | $1 - 20$                | 6 35 K 75        |
| 31             | 1490 |                    | 315400 Ostatní pohl.-fin.       | <b>CZK</b> | 2 052 405 50             | 1.10                                                                               | 70 079 524 35         | <b>B 877 432 96</b>     | 100.00           |
| 32             | 1490 |                    | 321100 Dodavatelé tuzemsko CZK  |            | 406 983 95               |                                                                                    | 175 972 972 27        | <b>95, 978, 635, 82</b> | <b>BASIL AV</b>  |
| 33             | 1490 |                    | 321199 Prec.zavazku             | <b>CZK</b> | 1 746.90                 | t m                                                                                | $-10$                 | \$ 179.54               | 6.671.34         |
| 34             | 1490 |                    | 321200 Dodavatelé zahraničí     | <b>CZK</b> | <b>A 639 927 58</b>      | 6.98                                                                               | <b>MA 377 ART AD</b>  | 08 821 252 16           |                  |
| 35             | 1490 |                    | 321299 Prec.zavazku             | <b>CZK</b> | 6 44 1 39                | $1 - 20$                                                                           | 49 099 74             | W7 752.16               | $107 - 20$       |
| 36             | 1490 |                    | 321300 Dod. tuz. skup.          | CZK        | $-30$                    | ٠                                                                                  | 123 280 40            | 122, 2005, 403          | $-30$            |
| 37             | 1490 |                    | 321400 Dod. zahr. skup.         | CZK        | <b>MIE 10</b>            | ٠                                                                                  | 100 BS2 627 71        | 99 JUN 399 ST           | 11.40            |
| 38             | 1490 |                    | 321499 Prec.zavazku             | <b>CZK</b> | 1961.75                  | 1.10                                                                               | 65 122 32             | 150 634.76              | m                |
| 39             | 1490 |                    | 325100 Ostatní závazky-tuz.     | <b>CZK</b> | 1 829 523 67             | 5.00                                                                               | 98 236 581.67         | 50 006 586.71           | 1.599.967.97     |
| 40             | 1490 |                    | 325400 Ostatní záv.-fin.        | <b>CZK</b> | 1.38                     | 1.92                                                                               | 67 815 381.45         | 47 815 383 45           | 1.90             |
| 41             | 1490 |                    | 331100 Zaměstnanci              | <b>CZK</b> | 1,406, 633, 88           | ٠                                                                                  | 13 821 892 99         | 13 293 368 36           | 5 30 40          |
| 42             | 1490 |                    | 335100 Stravenky                | CZK        | 1.38                     | 1.10                                                                               | 110 496.00            | 110 496 50              | 0.30             |
| 43             | 1490 |                    | 336100 Zdravotní pojištění      | <b>CZK</b> | 279, 38                  | $\equiv$                                                                           | 1792 981 88           | 1 729 179 88            | <b>PARTS AND</b> |
|                |      |                    |                                 |            |                          |                                                                                    |                       |                         |                  |

Obr. 4: Ukázka obratové předvahy exportované ze systému SAP (Zdroj: autor)

#### **3.3.2 Popis aplikace**

Zdrojový kód vlastní aplikace je zapsán v samostatně spustitelném sešitu, nezávislém na otevření jak vstupních, tak i výstupních souborů, s podporou maker přípony XLSM o jednom listu. Všechny buňky na listu jsou pro běžné uživatele z řad zaměstnanců společnosti heslem chráněny proti zápisu, odstranění, změně formátu a povolen je pouze výběr libovolné oblasti buněk, který nikterak nemění obsah sešitu dotazovaný pro uložení při zavírání souboru. Heslem je zajištěn taktéž neoprávněný přístup do editoru jazyka Visual Basic. Na listu je umístěna jediná funkční komponenta, ovládací prvek skupiny ActiveX, příkazové tlačítko, jehož stiskem uživatel vyvolá úvodní formulář. Pro uvolnění chodu programu je od uživatele hned po otevření sešitu vyžadováno

povolení ke spuštění jeho aktivního obsahu – v něm uložených maker. Bez autorizovaného souhlasu není uživatel schopen pracovat s ovládacími prvky a tudíž ani spustit aplikaci. K dodatečnému udělení svolení musí pracovník bezpodmínečně podstoupit znovuotevření souboru.

Po stisku tlačítka na listu provede Excel tyto akce k vyvolání uživatelského formuláře: vykoná metodu *Show* objektu *UserForm* (kódová identifikace formuláře) následovanou zahájením událostí *Initialize* a *Activate* v uvedeném pořadí. Závěrem operací je zobrazení formuláře v novém okně o šířce 233,25 pixelu (viz obr. 5). Formulář předně slouží k určení 2 výstupních a 1 vstupního souboru, vždy příkazovým tlačítkem pro každý z nich. S jejich stiskem se pojí metoda *GetOpenFilename* objektu Microsoft Excel *Application,* která vyvolá standardní dialogové okno výběru souboru systému Windows směřující do výchozího umístění, do složky Dokumenty (viz obr. 7). Výstupem takového dialogu je textový řetězec s úplnou cestou ke zvolenému souboru. Parametry metody je výběr omezen pouze na dokumenty s příponami XLS, XLSX a XLSM tolik typickými pro tabulkové soubory. Během vývoje aplikace se však ukázalo, že ani souborový filtr nedokáže skrýt zástupce URL adres a tudíž nedokáže zabránit jejich potenciálnímu výběru. Proto program provádí zdvojenou kontrolu. Pokud vykáže nastavený souborový filtr chybu a zároveň uživatel mylně zvolí filtrem pominutý soubor, jenž není požadovaným dokumentem, namísto později vyskytnuvší se kritické chyby ve zpracování, která by zapříčinila pád aplikace a zmaření dosaženého postupu, zamítne ihned program výběr takového typu souboru na základě vyhodnocení podmínky správné přípony, tentokrát už oddělené textovou funkcí z dialogu vystupující cesty. Ke každému tlačítku výběru se váže zvláštní textové pole ukazující zvolenou cestu s vlastnostmi implicitně zakázanou editací obsahu. Jakmile pracovník potvrdí výběr souboru je cesta k němu zapsána do pole a její případná změna je možná jen se stiskem tlačítka *Obnovit,* kterým uživatel dosáhne odstranění dříve uvedeného záznamu a může tím pádem výběr znovu opakovat.

Mezi další prvky úvodního formuláře patří sada přepínačů zaokrouhlení, jež mění číselný formát hodnot zapisovaných do výstupních výkazů, a dvě zaškrtávací pole, přitom druhé z nich je ve výchozím stavu zaškrtnuto a současně zbaveno možnosti provádění změn uživatelem do chvíle, než zaměstnanec zaškrtne prvně jmenované. Podrobnější popis funkce mající za úkol zaokrouhlování bude uveden dále v kapitole.

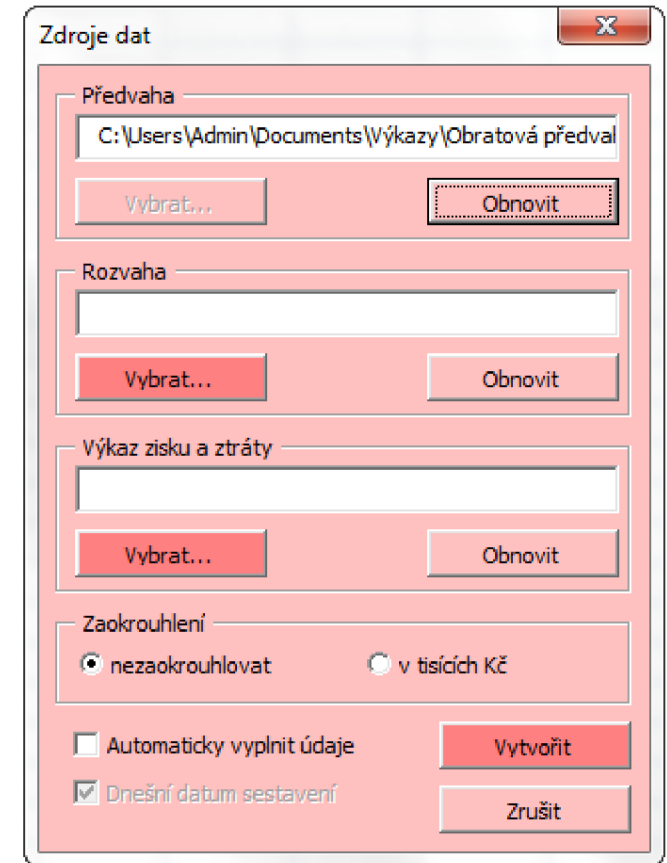

Obr. 5: Uživatelský formulář v režimu úzkého zobrazení (Zdroj: autor)

Zaškrtnutím prvního z dvojice polí - *Automaticky vyplnit údaje -* okamžitě dojde k rozšíření okna formuláře na 569,25 px a objeví se tak nový rám s 10 textovými poli uvnitř (z nich jedno skryté), každé s předdefinovanou informací o cílové účetní jednotce (vit obr. 6). Tyto jsou v případě zájmu uživatele aplikací automaticky vyplněny do buněk rozvahy a výsledovky k tomu vyhrazeným. Výjimku tvoři textová pole *Sestaveno*  ke dni a Sestaveno dne s daty v evropském formátu DD/MM/RRRR. První z páru vždy vrací poslední kalendářní den předchozího roku odvozený z aktuálního data, zpravidla okamžik provádění řádné účetní uzávěrky ve firmě, druhé pak, jestliže nezvolí uživatel jinak, aktuální datum a bývá v úvodu skryto. Zobrazuje se jen tehdy, pokud není pole *Dnešní datum sestavení* označeno a jeho výchozí obsah se opakovaně obnovuje s každým označením zaškrtávacího pole.

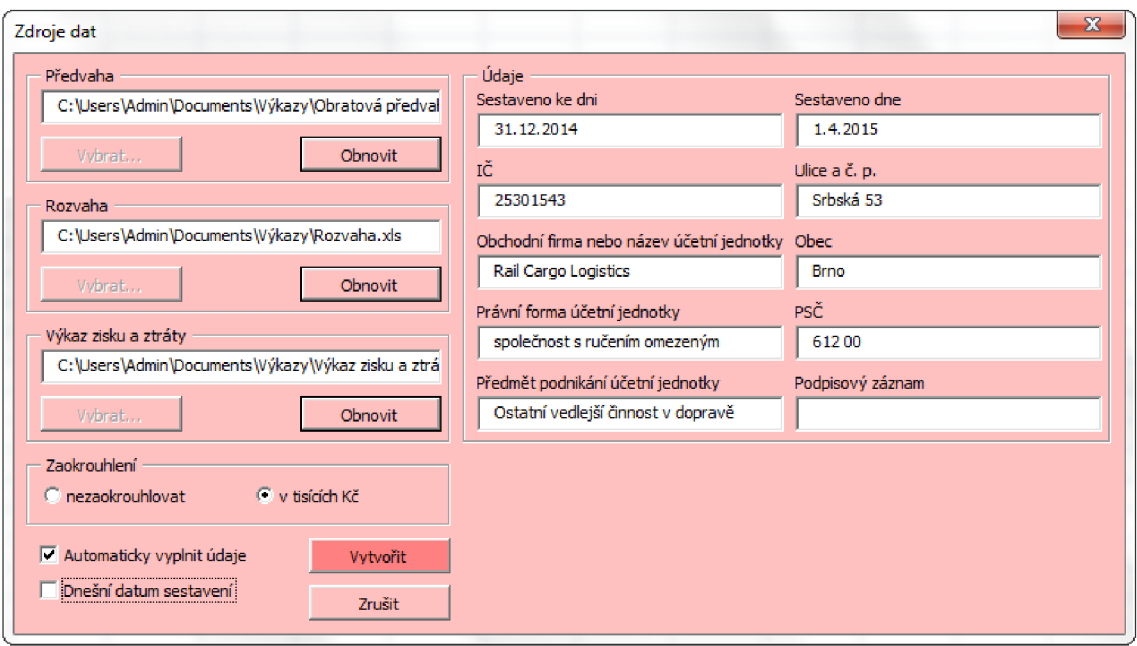

Obr. 6: Uživatelský formulář v režimu širokého zobrazení (Zdroj: autor)

Stiskem tlačítka *Vytvořit* na vyvolaném formuláři uživatel postupuje aplikaci jím zadané informace ke konečnému zpracování. Před zahájením operace čtení vstupních dat program sérií podmínek kontroluje, jestli uživatel neopomněl, ač jen z pouhé nepozornosti, vyplnit cestu k některému ze souborů. V případě pochybení je uživatel aplikací upozorněn příslušnou zprávou v událostí vyvolaném dialogovém okně a po jejím stvrzení bezprostředně vrácen zpět do okna formuláře. Program dále sleduje, zda nejsou vybrané soubory již otevřené v jiném sešitu editoru Excel. Pokud by daná situace nastala u rozvahy nebo výsledovky, pak by došlo k vyvolání dialogového okna s vynucenou výzvou jejich zavření uživatelem a nato ke skrytí okna formuláře, neboť při setrvávajícím zobrazení by uživatel stejně nebyl schopen s otevřenými listy pracovat a formulář byl nucen nepochybně zavřít sám stiskem tlačítka. Příčinou zavedení takové podmínky je zápis záznamu v dokumentu odkazem na jiný, kterým jsou propojeny jisté buňky v rozvaze a výkazu zisku a ztráty nesoucí identickou hodnotu a který si zaměstnanci společnosti výslovně přáli zachovat.

Jsou-li tyto soubory otevřeny ještě před spuštěním aplikace, pak mají standardně přednastaveno blokování odkazů v obsahu vedoucích k jiným dokumentům, popř. zákaz maker u souborů s příponou XLSM , čímž mizí záruka bezchybného chodu programu a při procesu zápisu dat programem by zpravidla docházelo k chybám vedoucím

k nedobrovolnému ukončení aplikace. Když naopak aplikace spouští soubory sama, pak je spouští s parametrem bez aktualizace odkazů a tím zamezuje výskytu podobných chyb. Ze stejného důvodu, z odkazování do jiných dokumentů, uplatňuje program další podmínku testující shodnost umístění výstupních souborů. Totožnost umístění sice není technickým omezením, nýbrž organizačním z podnětu společnosti. U předvahy není omezení předchozího otevření sešitu tolik striktní jako v předchozím případě. Zde je uživatel pouze informován upozorněním dialogového okna, že program bude nadále čerpat data z rozpracovaného dokumentu, kde provedené změny uživatel zatím nemusel schválit uložením. Poslední podmínkou, tentokrát bez eventuálních dialogových oken mířících na uživatele, je vyhodnocení zaškrtnutí pole *Automaticky doplnit údaje.*  Zaškrtne-li jej pracovník ve formuláři, pak program zkopíruje veškeré údaje z textových boxů do pole hodnot, odkud je bude později čerpat při zápisu.

| $\mathbf{x}$<br>Vybrat                                                                            |                                  |                                               |                                 |                                       |  |  |
|---------------------------------------------------------------------------------------------------|----------------------------------|-----------------------------------------------|---------------------------------|---------------------------------------|--|--|
| к.                                                                                                | Knihovny + Dokumenty + Výkazy +  | $\overline{4}$<br>Prohledat: Výkazy<br>م<br>٠ |                                 |                                       |  |  |
| Uspořádat v<br>Nová složka                                                                        |                                  | $\circledcirc$<br>88 ▼                        |                                 |                                       |  |  |
| <b>X</b> Microsoft Office Ex-                                                                     | Knihovna Dokumenty<br>Výkazy     |                                               |                                 | Uspořádat podle: Složka ▼             |  |  |
| Oblíbené položky                                                                                  | ×<br>Název položky               | Datum změny                                   | Typ                             | Velikost                              |  |  |
| 99<br>Naposledy navští<br>Plocha                                                                  | Data                             | 29.5.2015 10:29                               | Složka souborů                  |                                       |  |  |
| Stažené soubory $\vert$ =                                                                         | 图 Obratová předvaha              | 19.3.2015 16:09                               | List aplikace Micr              | 45 kB                                 |  |  |
|                                                                                                   | 图 Rozvaha                        | 31.1.2012 18:02                               | List aplikace Micr              | 78 kB                                 |  |  |
| Knihovny<br>Dokumenty<br>о<br>Hudba<br>Obrázky<br>Podcasts<br>Videa<br><b>Domácí skupina</b><br>v | Výkaz zisku a ztráty             | 31.1.2012 18:05                               | List aplikace Micr              | 55 kB                                 |  |  |
|                                                                                                   | Název souboru: Obratová předvaha |                                               | ٠<br>Otevřít<br>Nástroje<br>- 7 | Tabulkové soubory<br>۰<br>Storno<br>▼ |  |  |

Obr. 7: Dialogové okno výběru souboru, tak jak jej známe z operačního systému Microsoft Windows (Zdroj: autor)

V první fázi provádění, po bezkonfliktním projití série podmínek, započne program otevírat určené soubory. Obratová předvaha slouží pouze ke čtení a program v ní neprovádí žádné zásahy. Docela opačně je tomu u výstupních dokumentů. Prvně se otevírá sešit výkazu zisku a ztráty a uživatel je opakovaným zobrazením dialogového okna metody *InputBox* vybídnut k potvrzení či úpravě pozic hlavních sloupců daného výkazu, sloupce: číslo řádku, skutečnost ve sledovaném účetním období a skutečnost v období minulém. Základní uspořádání převzal kód aplikace ze vzorového dokumentu dostupného během vývoje. Závazně schválené změny účetních výkazů byly v minulosti co do rozsahu orientovány více na úpravu počtu řádků než pořadí sloupců. Za předpokladu použití listu o shodné struktuře jakou udával samotný vzor, postačí uživateli stvrdit programem navrhované písmenné uspořádání, třeba stiskem klávesy Enter. Aplikace poté přistupuje, jen v případě výsledovky, ke kopírování číselných hodnot ze sloupce referujícího o stavech v období sledovaném do sloupce se skutečností minulého období. Současně porovnává datum sestavení s aktuálním datem. Ciní-li rozdíl mezi nimi 2 roky, běh programu pokračuje bez přerušení, v opačném případě dojde k vyvolání dialogového okna podávajícího informaci o vysoce pravděpodobné nesprávnosti historických údajů v dokumentu. Kopírované hodnoty jsou z původního sloupce nevratně smazány. Identicky postupuje aplikace po otevření souboru rozvahy, mimo kopírování. Smazán je obsah všech sloupců, které jsou tady však čtyři: hodnoty brutto, korekce a netto běžného účetního období a konečný stav v období minulém.

Volba zaokrouhlení v zahajovacím formuláři se poprvé projeví ve chvíli, kdy program dovrší operace prvotních úprav ve vystupujících výkazech. Zatím se sice nejedná o faktické zaokrouhlení čísel, ale o pouhé formátování číselného obsahu některých buněk na listu - buněk na sumarizačních řádcích, resp. sloupce Netto v rozvaze. Sumy musí číselně vyjadřovat součet hodnot na sčítaných řádcích, i když jsou všechny neuvedené, pak je suma rovna nule. Zaokrouhlování na koruny ponechává obsahu formát se dvěma pevnými desetinnými místy (viz obr. 8), na celé tisíce korun desetinnou část naopak odebírá (viz obr. 9). V obou případech odděluje mezera tisícové řády. Sumarizační řádky, zvýrazněné oranžovou barvou výplní, hledá program cyklem. Později zapisované údaje čerpané z předvahy procházejí vstup matematicky zaokrouhlující procedurou, ledaže uživatel nakonec nezvolí zaokrouhlení v řádu celých tisíců korun, což může působit poněkud zavádějícím dojmem. Druhou variantou je totiž zaokrouhlení na jednotky halířů. Takto jsou už vedeny záznamy v předvaze a čísla pak nevstupují do téže procedury a do výkazu jsou programem přepisována nezměněná.

Eventuální zápis informací o účetní jednotce probíhá taktéž opakovaným zobrazením vstupního dialogového boxu metody *InputBox,* tentokrát ale objektu *Application,* kde ke každému jeho výskytu vybírá uživatel kliknutím buňku na listu náležící identifikačnímu údaji.

|                | A B C <br>D                                                                                                    | E.<br>F<br>н<br>G.<br>К<br>M                  |                     |                | X Y Z AAABACADAEAFAGAH AI AJAK                          |                             |         |  |
|----------------|----------------------------------------------------------------------------------------------------|-----------------------------------------------|---------------------|----------------|---------------------------------------------------------|-----------------------------|---------|--|
| 1              |                                                                                                    |                                               |                     |                |                                                         |                             |         |  |
| $\overline{2}$ | Zpracováno v souladu s vyhláškou<br>VÝKAZ ZISKU A ZTRÁTY<br>č. 500/2002 Sb., ve znění pozdějších předpisů<br>$(vK\tilde{c})$ |                                               |                     |                | Obchodní firma nebo jiný<br>název účetní jednotky       |                             |         |  |
| 3              |                                                                                                    |                                               |                     |                |                                                         |                             |         |  |
| 4<br>5         |                                                                                                    |                                               | ke dni              |                |                                                         |                             |         |  |
| 6              |                                                                                                    |                                               |                     |                |                                                         |                             |         |  |
|                |                                                                                                    |                                               | ΙČ                  |                |                                                         |                             |         |  |
| 7              |                                                                                                    |                                               |                     |                | Sídlo, bydliště nebo místo<br>podnikání účetní jednotky |                             |         |  |
| 8              |                                                                                                    |                                               |                     |                |                                                         |                             |         |  |
| 9              |                                                                                                    |                                               |                     |                |                                                         |                             |         |  |
| 10             |                                                                                                    |                                               |                     |                |                                                         |                             |         |  |
| 11             |                                                                                                    |                                               |                     |                |                                                         |                             |         |  |
| 12             |                                                                                                    |                                               |                     |                |                                                         |                             |         |  |
| 13             |                                                                                                    |                                               |                     |                |                                                         |                             |         |  |
| 14             | Označení                                                                                                    |                                               | TFXT                | Číslo<br>řádku |                                                         | Skutečnost v účetním období |         |  |
|                |                                                                                                    |                                               |                     |                | sledovaném                                              |                             | minulém |  |
| 15             | а                                                                                                    | ь                                             |                     |                | 1                                                       |                             | 2       |  |
| 16             |                                                                                                    | Tržby za prodej zboží                         |                     | 01             |                                                         |                             |         |  |
| 17             | А                                                                                                    | Náklady vynaložené na prodané zboží           |                     | 02             |                                                         |                             |         |  |
| 18             |                                                                                                    | Obchodní marže<br>$(f. 01 - 02)$              |                     |                |                                                         | 0.00<br>0.00                |         |  |
| 19             | H.                                                                                                    | Výkony                                        | (1.05a207)          | 04             |                                                         | 0.00                        | 0.00    |  |
| 20             | Ш                                                                                                    | 1. Tržby za prodej vlastních výrobků a služeb |                     | 05             |                                                         |                             |         |  |
| 21             |                                                                                                    | 2. Změna stavu zásob vlastní činnosti         |                     | 06             |                                                         |                             |         |  |
| 22             |                                                                                                    | 3. Aktivace                                   |                     |                |                                                         |                             |         |  |
| 23             | H.                                                                                                    | Výkonová spotřeba<br>$(1.09 + 10)$            |                     |                |                                                         | 0.00                        | 0.00    |  |
| 24             | ж                                                                                                    | 1. Spotřeba materiálu a energie               |                     | 09             |                                                         |                             |         |  |
| 25             | в.                                                                                                    | 2. Služby                                     |                     | 10             |                                                         |                             |         |  |
| 26             |                                                                                                    | Přidaná hodnota                               | $(i. 03 + 04 - 08)$ | 11             |                                                         | 0,00                        | 0,00    |  |

Obr. 8: Výňatek ze sešitu výkazu zisku a ztráty (Zdroj: autor)

V otevřeném sešitě předvahy program postupuje prvním sloupcem a postupně vyhledává všechny položky s hodnotou 1490 reprezentující specifický účetní okruh. Pakliže je takovým způsobem programem označen řádek, musí se ve vedlejším sloupci objevit číslo účtu alespoň o pěti místech, kde první tři číslice zprava vyjadřují analytické členění účtu, zbylá udávají pořadí účtu ve skupině, jeho skupinu uvnitř třídy a poslední účtovou třídu. Užitý způsob selekce řádků jednoznačně rozliší ty s účetními zůstatky a systémem přidané kontrolní mezisoučty včetně záhlaví.

Aplikace pokaždé rozlišuje syntetická označení účtů, v případě potřeby, vyžadují-li to specifika sestavovaných výkazů, se úroveň posuzovaného detailu posouvá až k individuálnímu analytickému členění. Zatímco určení účelu syntetickým účtem podávané informace je striktně udáváno směrnou účtovou osnovou, členění analytických podtříd oněch účtuj e v pravomoci účetní jednotky. Jenom kvůli tomu není aplikace docela univerzální a paušální jednotné implementaci v různých podnicích dozajista brání nutnost ošetření zdrojového kódu dle vlastních osnov těchto organizací.

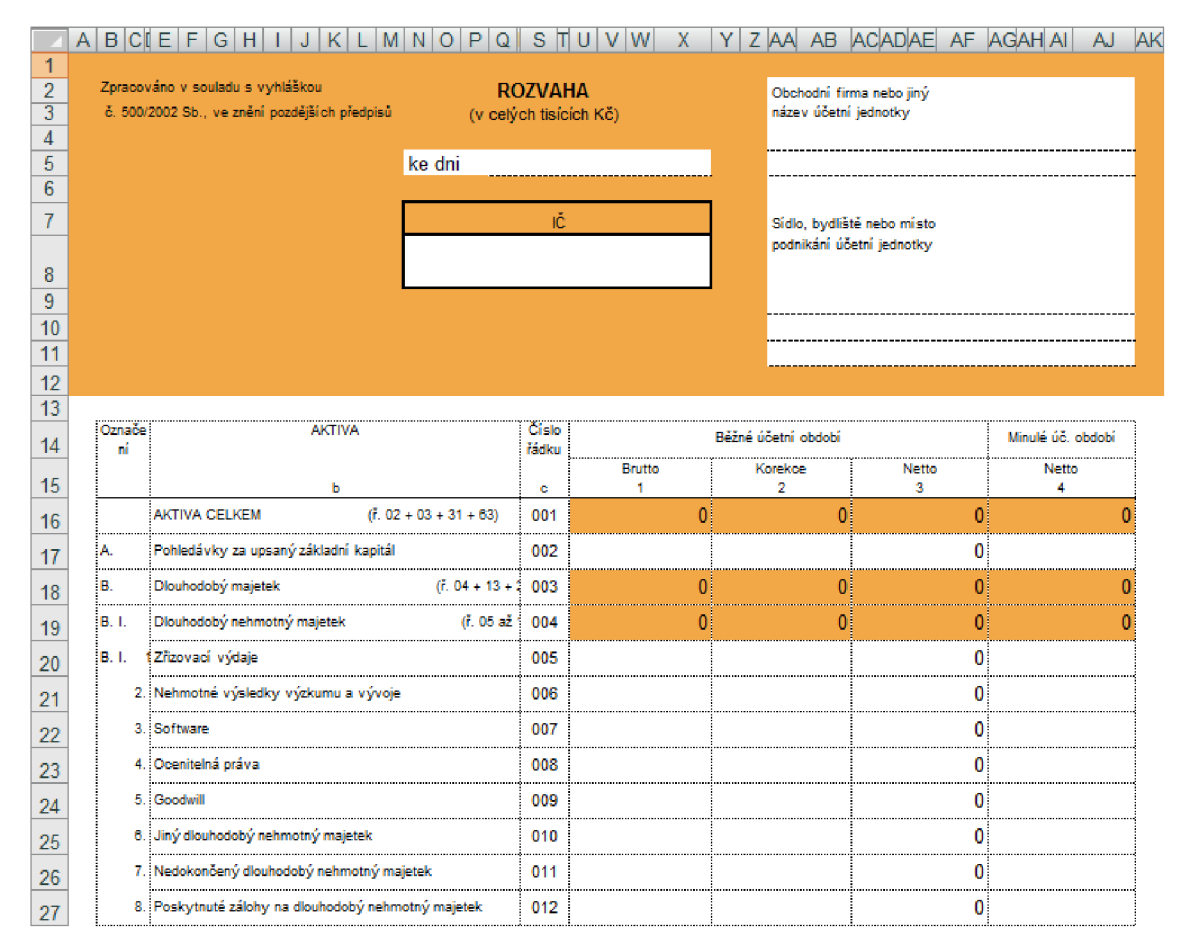

Obr. 9: Výňatek ze sešitu rozvahy (Zdroj: autor)

Ze sloupců obsažených v obratové předvaze jsou pro účely vyplnění rozvahy a výsledovky relevantní pouze tyto: kumulovaný zůstatek, znamená konečný stav účtu za sledované účetní období, a převod zůstatku, představující taktéž konečný stav účtu, avšak tentokrát v období minulém. Převod zůstatku nicméně najde uplatnění pouze ve výkazu rozvahy, kde doplňuje stav netto hodnot minulého účetního období, jak se podrobně uvádí výše, protože účty nákladových a výnosových tříd začínají každé účetní

období s počátečním stavem rovným nule, a tak nelze minulé stavy načítat jinak, než z výkazu předchozího období. Snad jediným způsobem jak se závislosti na výkazu zisku a ztráty staršího data vyhnout by bylo přidání druhého vstupního souboru - minulé předvahy. Zda budou zaměstnanci volit tři soubory, kdy se předpokládá vložení archivované výsledovky, nebo čtyři, zároveň s archivovanou předvahou, je v podstatě lhostejné. Nakonec byla zvolena varianta s méně proměnnými zdající se být uživatelsky přívětivější.

Po rozlišení syntetického, resp. analytického označení účtu zapisuje program zůstatek do konkrétní buňky, vše tak, že jej přičítá k předchozí hodnotě zde uložené. Je-li tato prázdná, pak je počáteční hodnota rovna nule. Závěrem program ještě jednou zformátuje číselné údaje v obsazených buňkách výkazu stejným způsobem jako při úvodním otevření sešitu, tedy s ohledem na předvolený styl zaokrouhlení. Spuštěné listy vyplněných výkazů jsou poté uloženy, hned nato jsou okna ukončena a zavřen je i sešit předvahy. Uživateli aplikace oznámí docílený úspěch a přitom ukončí dříve zobrazený zahajovací formulář. Proces končí na prvním listu sešitu s aplikací neboli na stejném místě, kde byl program předtím spuštěn.

#### **3.3.2 Přínosy a potenciál aplikace**

Společným znakem vlastní aplikace v jazyce VBA i ostatních nabízených řešení nedostatečné programové podpory podávání účetních výkazů jsou jejich implementací dosažené mzdové úspory. Fakticky sice firmě výdaje na zaměstnanecké mzdy setrvávají v původní výši, ale s prudkým vzrůstem efektivity sestavování oněch dokumentů dosahuje společnost rozdělením dodatečných zdrojů tím získaných lepších výkonů za stálého počtu pracovníků. Čas potřebný k sestavení rozvahy a výsledovky dosavadní metodou - ručně - lze vyčíslit na 5 hodin práce 1 pracovníka. Použijeme-li terminologii řízení projektu, pak lze hovořit o 5 člověkohodinách vyčleněných k provedení a úspěšnému dokončení úkolu. Instalací funkčně orientované aplikace se spotřeba pracovního času sníží na teoreticky nejmenší možnou počitatelnou jednotku, 1/2 hodinu práce. S každým automatickým sestavením rozvahy a výsledovky má podnik navíc k dispozici 4,5 člověkohodiny možné přiřadit k jiným činnostem organizace.

Kód aplikace byl záměrně napsán s důsledným ohledem na snadnost budoucí modifikace programu tak, aby vyhověl uskutečněným změnám jednak související legislativy, jednak samotné struktury listů s výkazy vstupu a výstupu aplikace. Pozice objektů v sešitech udávaných přímým zápisem nahrazují odkazové hodnoty deklarovaných proměnných. Úpravou deklarace na jednom řádku kódu docílí programátor nahrazení všech zástupných hodnot, namísto jinak časově náročných změn v jinak jednotlivých výskytech. Současně k témuž úmyslu přispívají i dialogy metody *InputBox,* kterými uživatel zpřesňuje výchozí rozložení objektů v programem otevřených sešitech. Ergonomie obsaženého formuláře, stejně tak ostatních vnitřních prvků aplikace plně reflektuje žádosti o podobě zaměstnanců dané společnosti. Potenciálem ke zlepšení programových výstupů je intuitivní jednotkové zvyšování nebo naopak snižování číselných hodnot v určitých buňkách rozvahy tak, aby součty odpovídaly bilančnímu principu - byly si rovny.

# **3.4 Ekonomické zhodnocení a přínosy návrhů řešení**

Ceny nabízených řešení, popř. jejich řádové odhady, jsou vzájemně značně rozdílné a rozmýšlené varianty se liší také v otázkách výše dodatečných nákladů spojených s jejich instalací. Budeme-li uvažovat jen spodní hranice cenových rozpětí předložených návrhů, pak zcela jasně vítězí účelová aplikace v jazyce VBA, jak ostatně dokazuje následující tabulka.

| Návrh řešení            | Cena implementace<br>$(v$ tis. $K\check{c})$ | Rozdil oproti nejnižši<br>$(v$ tis. $K\tilde{c})$ |
|-------------------------|----------------------------------------------|---------------------------------------------------|
| Aplikace v jazyce VBA   |                                              |                                                   |
| Modul systému SAP       | 400                                          | 391                                               |
| Nový podnikový software | 15–75                                        |                                                   |

Tab. 2: Srovnání cen implementací jednotlivých nabídek řešení nedostatku (Zdroj: autor)

Nicméně ani po započtení dodatečných nákladů se absolutní postavení nabízených řešení nezmění. Obecně lze říci, že tu platí pravidlo přímé úměry a sice: čím dražší je samotná licence aplikace, tím vyšší jsou náklady poté vyčleněné na její chod a školení personálu. Při porovnání celkového poměru cena-výkon vznikají určité nejasnosti. To proto, že hodnota výkonu vstupující do vzorce se v závislosti na úhlu pohledu hodnotitele může do značné míry lišit. Děje se tak zejména u řešení pracujících s komplexním softwarem. Společnosti v současné době schází systémová funkcionalita, která by zajišťovala podporu automatického sestavování podávaných účetních výkazů vycházejících z nashromážděných podnikových dat. Všechny návrhy známý nedostatek úspěšně řeší, pouze aplikace v jazyce VB A je omezena čistě na danou funkci. Ostatní poskytují nesčetné množství jiných funkcí, i když se nezřídka jedná o funkce duplicitní ke stávajícímu aplikačnímu vybavení společnosti. Právě z tohoto důvodu je třeba přesně vymezit pojem výkon. Jelikož se společnost nyní potýká převážně s ručním zpracováním dokumentů účetního výkaznictví, bude brán nadále v potaz pouze přínos aplikací v této konkrétní úloze. Pak ovšem ze vzájemného srovnání vychází nejlépe opět VBA aplikace, protože výkon uvažujeme stále stejný a v poměrovém ukazateli se mění tak jenom cena.

Řízení stávajícího informačního systému SAP je v kompetenci mateřské společnosti holdingu, do něhož společnost Rail Cargo Logistics s.r.o. patří. Zdaleka nejvyšší cena a již zmíněná absolutní rozhodovací pravomoc vedení holdingu však nejsou jedinými překážkami v případě volby dodatečného systémového modulu. Centralizovaná obsluha neumožňuje potenciálnímu dodavateli jinak, než jednat přímo s mateřskou společností a rovněž v jejím sídle provádět implementaci. Tato omezení lze shrnout označením transakční náklady, které tak ještě více zvyšují beztak už vysoké výdaje na realizaci řešení. To vše ale fakticky znamená, že při eventuálním schválení plánovaného rozšíření systému by jej prováděl dosavadní holdingový dodavatel a tím vzniklé náklady by se mohly dělit mezi dceřinou a mateřskou společnost v nyní těžko definovatelném poměru.

Pořízení zvláštní podnikové aplikace vykazuje nižší výdaje na získání licence než nákup systémového modulu. Po zvážení všech důsledků volby ale vyvstává mnoho negativ, která převažují nad pozitivy s řešením spojenými. Vedení duplicitních dat, možné budoucí investice do chybějících prvků hardware výbavy nebo obnovování licencí, náklady na školení pracovníku, které se navíc předpokládají vůbec nejvyšší

z nabízených variant, to vše si nepřímo žádá nemalé finanční prostředky. Zdánlivě přijatelné počáteční výdaje poněkud zkreslují skutečné náklady realizace. Na rozdíl od předchozí varianty by tady společnost nesla náklady v plné výši.

Krom celkově nejnižších nákladů na implementaci a chod aplikace, které lze s vysokou přesností explicitně vyčíslit, ze všech navrhovaných řešení, poskytuje aplikace napsaná v jazyce VBA svým uživatelům jistý pracovní komfort, poněvadž jí obsažené objekty jsou standardními nástroji skupiny operačních systémů Windows - globálně nej rozšířenější platformy. Tím minimalizuje nároky na školení obsluhy a výsledná jednoduchost ovládání je bezpochyby důležitým aspektem, kde nově vzniklá VBA aplikace předčí ostatní zvažované návrhy. Řešení dále zužitkovává současné programové vybavení firmy v podobě kolekce kancelářských nástrojů Microsoft Office, jmenovitě tabulkového editoru Microsoft Excel, a nevyžaduje jakékoliv zásahy do výstavby systémové infrastruktury. Ani v oblasti počítačového vybavení tudíž nevznikají žádné dodatečné náklady. Pokud byla v úvodu odstavce řeč o přímé kalkulaci veškerých nákladů, pak to jistě znamená, že vývoj i budoucí úpravy jsou oceněny hodinovou sazbou za provádění těchto prací. Sazba odpovídá 320 Kč za hodinu vývoje a 350 Kč za stejnou jednotku úprav, jak je ostatně uvedeno v tabulkách č. 2 a 3.

#### **3.4.1 Rozhodnutí o výběru řešení**

Shrneme-li vzájemným srovnáním dosažené výsledky, pak lze úspěšně pochybovat o sebevětší výhodnosti zavedení zvláštního software analyzovanou firmou. Skrze centralizovanost systému a vnitřní hierarchii holdingu bránící okamžité, ba i výhledové implementaci vychází z porovnání zbylé dvojice lépe vlastní VBA aplikace. I kdyby došlo v budoucnu k jejímu definitivnímu nahrazení patřičným modulem systému SAP, předpokládaná výše investice do ní by se do té doby společnosti měla, pokud ne dokonce zhodnotit, alespoň vrátit v podobě úspory mzdových nákladů, resp. možnosti lepšího přerozdělení zdrojů. Z této krátké rekapitulace vychází s konečnou platností jako pomyslný vítěz ona VBA aplikace, která ovládla všechna hodnocená kritéria. Poslední tabulka vyčíslením nákladů porovnává rozdíl mezi zavedením VBA aplikace a pokračujícím ručním sestavováním ve střednědobém horizontu, pravděpodobně nejbližším termínem nákupu modulu do SAP.

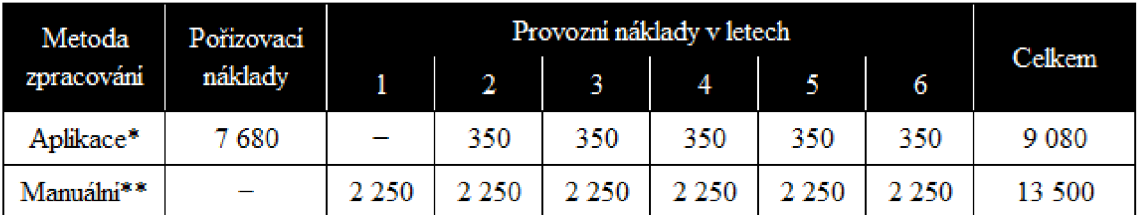

**\* Pohzovacim nákladem j e cena 24 pracovmch hodin vývoje aplikace, každá ohodnocena pernou sazbou 320 Ke.**  <sup>V</sup> **dalších letech se uvažuje poplatek ve výsi** J**50** KC **h za prováděni nutných úprav kódu.** 

\*\* Výkazy se obvykle sestavují dvakrát ročně, což při ručním zpracování trvá celkem 8 pracovních hodin. Při mzdě **ve výši 250 Kč h cini rocni mzdový náklad manuálního zpracováni 2 250 Kč.** 

Tab. 3: Srovnání nákladu provozu VBA aplikace a současného stavu (Zdroj: autor)

Představená aplikace v jazyce VBA beze zbytku splnila v úvodu práce nastavený cíl, tedy zautomatizovala sestavování rozvahy a výkazu zisku a ztráty. Jejím nasazením v procesu podávání účetních výkazů podnik zvýší efektivitu zpracování a vzniklé úspory v podobě zaměstnaneckého času plynoucí z docíleného stupně automatizace může dále využít k dosažení vyšších výkonů. Kapitolu zakončí optimistický výhled budoucího vývoje, kdy by aplikace mohla sama rozpoznávat sumační chyby vznikající čistě matematickým zaokrouhlováním číselných hodnot na vstupu nebo uživateli nabízet jednotkové změny konečných hodnot na řádcích, jinak odporujících uplatňovanému principu zaokrouhlování, s cílem opětovného obnovení rovnosti stran v obou výkazech.

# **ZÁVĚR**

Cílem této bakalářské práce se stala náhrada manuálního postupu sestavování základních účetních výkazů za automaticky pracující VBA aplikaci. V závěru nezbývá než shrnout v práci dosažené výsledky a konečně posoudit úspěch naplnění stanoveného cíle.

Zadání vlastní aplikace formulovaly výstupy z provedených analýz informačního systému společnosti Rail Cargo Logistics s.r.o. metodami SWOT a HOS 8, které shodně poukázaly na přetrvávající absenci programového vybavení pro podporu podávání rozvahy a výsledovky, společně s relevantními požadavky na podobu a zejména funkčnost aplikace vyjádřených ze strany zaměstnanců společnosti. Kód programu byl záměrně napsán tak, aby jeho běh napodobil postup doposavad prováděného ručního zpracování. Základním kamenem chodu je tak pořád vstupní soubor obratové předvahy exportovaný z informačního systému s výchozími daty. Rovněž i výstupní soubory odpovídají při vývoji dostupnému vzoru. Zvláštní pozornost byla věnována definicím analytických i syntetických označení jednotlivých účtů a program tudíž disponuje uceleným seznamem všech otevřených účtů, mezi nimiž je schopen přesně rozlišovat, čímž bylo takřka zamezeno konfliktním situacím, kdy by program nenalezl shodu mezi vstupními daty a platnou účtovou osnovou jemu známou. Klíčovým faktorem byl taktéž nulový výskyt chyb zápisu ve výstupech.

Nicméně možných východisek z neutěšené situace vykazování bylo v práci předneseno více. Ve vzájemném porovnání navržených řešení pomyslně zvítězila aplikace v jazyce VBA vytvořená právě za účelem nápravy současného stavu, a to hlavně snadným přizpůsobením aktuální podmínkám a celkově nízkými výdaji na implementaci a následný provoz. Doplnění ve firmě toho času zavedeného informačního systému SAP o patřičnou komponentu podléhá schválení holdingového vedení a nepředpokládá se dříve jak ve střednědobém časovém horizontu. Instalací výsledné VBA aplikace dosáhne firma během této doby úspor, jejichž odhadovaná výše po čtvrtém roce provozu přesáhne náklady s jejím nákupem spojené.

# **SEZNAM POUŽITÝCH ZDROJŮ**

- 1) KNUTH, Donald Ervin. *Umění programování. 1. díl, Základní algoritmy*. Vyd. 1. Brno: Computer Press, 2008, 648 s. ISBN 978-80-251-2025-5.
- 2) KADLEC , Josef. Obecné pojednání o programovacích jazycích. In: *[Linuxsoft.cz](http://Linuxsoft.cz)*  [online]. 2004 [cit. 2015-03-15]. Dostupný z: http://www.linuxsoft.cz/article.php?id\_article=268
- 3) DARTMOUTH COLLEGE. BASIC Begins at Dartmouth. *[Dartmouth.edu](http://Dartmouth.edu)* [online]. 2014 [cit. 2015-03-15]. Dostupné z: <http://www.dartmouth.edu/basicfifty/basic.html>
- 4) HELLER , Petr. Programujeme ve Visual Basicu l.díl úvod. In: *Zivě.cz* [online]. 2004 [cit. 2015-03-15]. Dostupný z: [http://www.zive.cz/clanky/programujeme-ve](http://www.zive.cz/clanky/programujeme-ve-)visual-basicu-ldil-uvod/sc-3-a-118754/default.aspx
- 5) SANNA, Paul, Eric BRIERLEY a Anthony PRINCE. Visual Basic 5: How-To. Corte Madera, CA: Waite Group press, 1998, 690 s. ISBN 1-57169-100-6.
- 6) SARAN, Cliff. Developers call for Microsoft to bring back Visual Basic. In: *[ComputerWeekly.com](http://ComputerWeekly.com)* [online]. 2014 [cit. 2015-03-15]. Dostupný z: <http://www.computerweekly.com/news/2240224504/Developers-call-for->Microsoft-to-bring-back-Visual-Basic
- 7) WISCHIK, Lucian. 14 Top Improvements in Visual Basic 14. In: *MSDN Magazine*  [online]. 2015 [cit. 2015-03-15]. Dostupný z: [https://msdn.microsoft.com/en](https://msdn.microsoft.com/en-)us/magazine/dn890368.aspx
- 8) KRÁL, Martin. *Excel VBA: výukový kurz*. Vyd. 1. Brno: Computer Press, 2010, 504 s. ISBN 978-80-251-2358-4.
- 9) LAURENČÍK, Marek a Michal BUREŠ. *Programování v Excelu 2007 & 2010: záznam, úprava a programování maker.* 1. vyd. Praha: Grada, 2011, 190 s. ISBN 978-80-247-3448-4.
- 10) LASÁK, Pavel. Co je VBA. *Lasákovi.com* [online]. 2014 [cit. 2015-03-15]. Dostupné z: <http://office.lasakovi.com/excel/vba/co-je-VBA/>
- 11) LATHAM, Jerry. Programming in Microsoft Excel VBA: An Introduction. In: *Independent Information Systems Consultant* [online]. 2008 [cit. 2015-05-28]. Dostupný z: [http://www.jlathamsite.com/teach/vba/programminginexcelvba\\_anintroduction.pdf](http://www.jlathamsite.com/teach/vba/programminginexcelvba_anintroduction.pdf)
- 12) AUTODESK. VBA support in AutoCAD. Autodesk Knowledge Network [online]. 2014 [cit. 2015-03-15]. Dostupné z: <http://knowledge.autodesk.com/support/autocad/troubleshooting/caas/sfdcarticles/sf> dcarticles/VB A-support-in-AutoCAD.html
- 13) COREL. Using VBA Macros in CorelDRAW. *Corel Discovery Center* [online]. 2014 [cit. 2015-03-15]. Dostupné z: [http://corel.force.com/index/articles/en\\_US/Master\\_Article/Using-VBA-Macros-in-](http://corel.force.com/index/articles/en_US/Master_Article/Using-VBA-Macros-in-)CorelDRAW
- 14) RYNEŠ, Petr. *Podvojné účetnictví a účetní závěrka 2003.* Olomouc: ANAG , 2002, 743 s. ISBN 80-7263-143-8.
- 15) HRADECKÝ, Mojmír, Jiří LANČA a Ladislav ŠIŠKA. *Manažerské účetnictví.*  1. vyd. Praha: Grada, 2008, 259 s. ISBN 978-80-247-2471-3.
- 16) BERANOVA , Michaela. *Účetnictví: základy účetnictví.* Vyd . 1. Brno: Akademické nakladatelství CERM, 2012, 101 s. ISBN 978-80-214-4430-0.
- 17) MARKOVÁ, Hana. Daňové zákony 2014: úplná znění platná k 1.1.2014. 23. vyd. Praha: Grada, 2014, 272 s. ISBN 978-80-247-5171-9.
- 18) FIŠEROVA, Eva. *Abeceda podvojného účetnictví pro podnikatele 2003.* Olomouc: ANAG, 2003, 335 s. ISBN 80-7263-174-8.
- 19) *Účetnictví podnikatelů 2010: zákony, prováděcí vyhlášky, standardy; Audit.*  Ostrava: Sagit, 2010, 176 s. ISBN 978-80-787-7.
- 20) SUMNER , Mary. *Enterprise resource planning.* Upper Saddle River: Pearson / Prentice Hall, 2005, 185 s. ISBN 0-13-140343-5.
- 21) ANDERSON, George W a Milan DANĚK. *Naučte se SAP za 24 hodin*. Vyd. 1. Brno: Computer Press, 2012, 432 s. ISBN 978-80-251-3685-0.
- 22) SAP. 1972-1981: the early years. *SAP* [online]. 2014 [cit. 2015-03-15]. Dostupné z: <http://www.sap.com/corporate-en/about/our-company/history/1972-1981.html>
- 23) SAP. SAP Global Corporate Affairs. SAP [online]. 2015 [cit. 2015-03-15]. Dostupné z: [http://www.sap.com/bin/sapcom/en\\_us/downloadasset.2015-01-jan-20-](http://www.sap.com/bin/sapcom/en_us/downloadasset.2015-01-jan-20-) 01.sap-corporate-fact-sheet-en-pdf.bypassReg.html
- 24) SAP. SAP ČR. *SAP* [online]. 2014 [cit. 2015-03-15]. Dostupné z: <http://www.sap.com/cz/about/press-fact-sheet.html>
- 25) SAP. 1982-1991: the SAP R/2 era. SAP [online]. 2014 [cit. 2015-03-15]. Dostupné z: <http://www.sap.com/corporate-en/about/our-company/history/1982-1991.html>
- 26) SAP. 1992-2001: the SAP R/3 era. *SAP* [online]. 2014 [cit. 2015-03-15]. Dostupné z: <http://www.sap.com/corporate-en/about/our-company/history/1992-2001.html>
- 27) NYSE. SAP SE (NYSE:SAP). *NYSE* [online]. 2015 [cit. 2015-03-15]. Dostupné z: https ://[www.nyse.com/quote/XNYS:](http://www.nyse.com/quote/XNYS) SAP/company
- 28) PNO. Německá softwarová firma SAP koupí svého konkurenta Concur za 8,3 miliardy dolarů. In: *[IHNED.cz](http://IHNED.cz)* [online]. 2014 [cit. 2015-03-15]. Dostupný z: [http://byznys.ihned.cz/cl-62826210-nemecka-softwarova-firma-sap-koupi-sveho](http://byznys.ihned.cz/cl-62826210-nemecka-softwarova-firma-sap-koupi-sveho-)konkurenta-concur-za-8-3-miliardy-dolaru
- 29) MAHADEVAN, Neetha a Stephan DOERNER. SAP to Acquire Concur Technologies. In: *Wall Street Journal* [online]. 2014 [cit. 2015-03-15]. Dostupný z: <http://www.wsj.com/articles/sap-to-acquire-concur-technologies-1411076535>
- 30) SEDLÁK, Jan. SAP se dál snaží o proměnu na mladého sexy hipstera. In: *[Connect.cz](http://Connect.cz)* [online]. 2014 [cit. 2015-03-15]. Dostupný z: [http://connect.zive.cz/clanky/sap-se-dal-snazi-o-promenu-na-mladeho-sexy](http://connect.zive.cz/clanky/sap-se-dal-snazi-o-promenu-na-mladeho-sexy-)hipstera/sc-320-a-176151
- 31) ZIKMUND, Martin. Kde se vzala a k čemu všemu je vlastně SWOT analýza. In: *[BusinessVize.cz](http://BusinessVize.cz)* [online]. 2010 [cit. 2015-03-15]. Dostupný z: [http://www.businessvize.cz/planovani/kde-se-vzala-a-k-cemu-vsemu-je-vlastne](http://www.businessvize.cz/planovani/kde-se-vzala-a-k-cemu-vsemu-je-vlastne-)swot-analyza
- 32) KOCH, Miloš. Posouzení efektivnosti informačního systému metodou HOS. *Trendy ekonomiky a managementu.* 2013, roč. 7, č. 16, s. 49-56. ISSN 1802-8527.
- 33) RAIL CARGO AUSTRIA AG. Macro-organisation Rail Cargo Austria AG. Wien: Rail Cargo Austria AG, 2014.

## **SEZNAM OBRÁZKŮ**

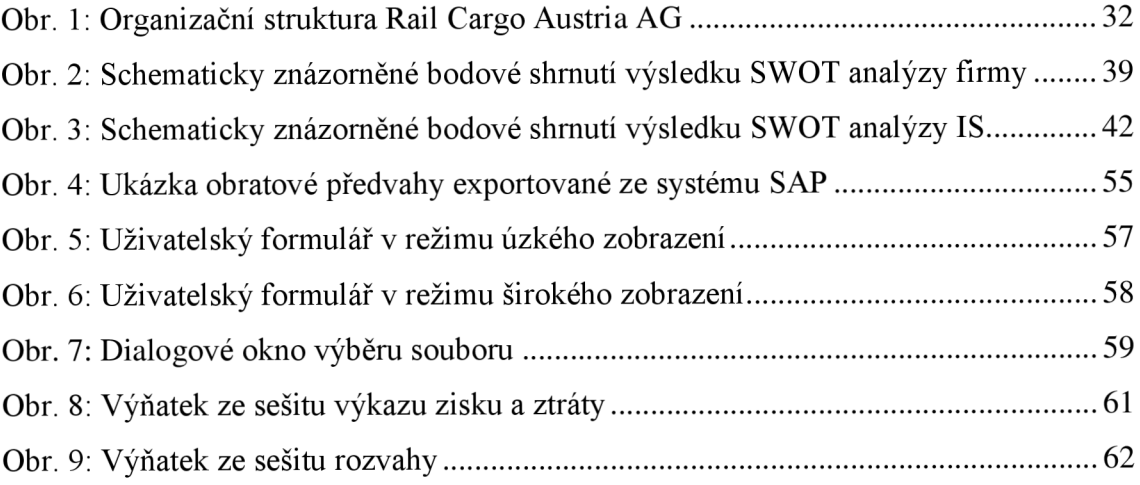

## **SEZNAM TABULEK**

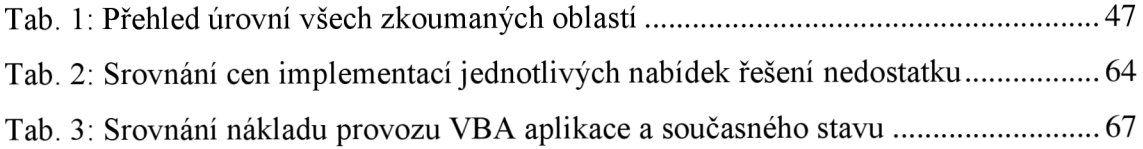

## **SEZNAM GRAFŮ**

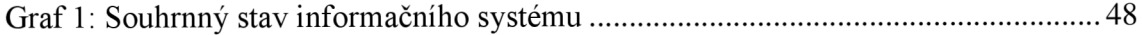